# **DISEÑO DEL SISTEMA DE RECOLECCIÓN DE AGUAS LLUVIAS MÁS EFICIENTE PARA EL PLAN PARCIAL DE LA VEREDA SAN BARTOLOMÉ EN EL MUNICIPIO DE GACHANCIPÁ DEPARTAMENTO DE CUNDINAMARCA**

## **ADRIANA BARRERO PARRA**

## **DANILO ANDRÉS BELTRÁN BELTRÁN**

## **UNIVERSIDAD CATÓLICA DE COLOMBIA**

## **FACULTAD DE INGENIERÍA**

## **PROGRAMA DE ESPECIALIZACIÓN EN RECURSOS HÍDRICOS**

**BOGOTÁ D.C – 2018**

## **DISEÑO DEL SISTEMA DE RECOLECCIÓN DE AGUAS LLUVIAS MÁS EFICIENTE PARA EL PLAN PARCIAL DE LA VEREDA SAN BARTOLOMÉ EN EL MUNICIPIO DE GACHANCIPÁ DEPARTAMENTO DE CUNDINAMARCA**

## **ADRIANA BARRERO PARRA**

## **DANILO ANDRÉS BELTRÁN BELTRÁN**

**Proyecto de trabajo de grado presentado al Comité de trabajos de grado del programa de especialización en recursos hídricos como requisito para optar por el título de especialista en recursos hídricos**

#### **ASESOR: JESUS ERNESTO TORRES**

**INGENIERO CIVIL, MSC.**

## **UNIVERSIDAD CATÓLICA DE COLOMBIA**

## **FACULTAD DE INGENIERÍA**

## **PROGRAMA DE ESPECIALIZACIÓN EN RECURSOS HÍDRICOS**

## **BOGOTÁ D.C – 2018**

# **⊙Creative**<br>○ Commons

# Atribución-NoComercial 2.5 Colombia (CC BY-NC 2.5)

## La presente obra está bajo una licencia: Atribución-NoComercial 2.5 Colombia (CC BY-NC 2.5) Para leer el texto completo de la licencia, visita: http://creativecommons.org/licenses/by-nc/2.5/co/

#### Usted es libre de:

Compartir - copiar, distribuir, ejecutar y comunicar públicamente la obra

hacer obras derivadas

#### Bajo las condiciones siguientes:

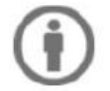

Atribución - Debe reconocer los créditos de la obra de la manera especificada por el autor o el licenciante (pero no de una manera que sugiera que tiene su apoyo o que apoyan el uso que hace de su obra).

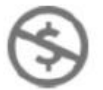

No Comercial - No puede utilizar esta obra para fines comerciales.

## **TABLA DE CONTENIDO**

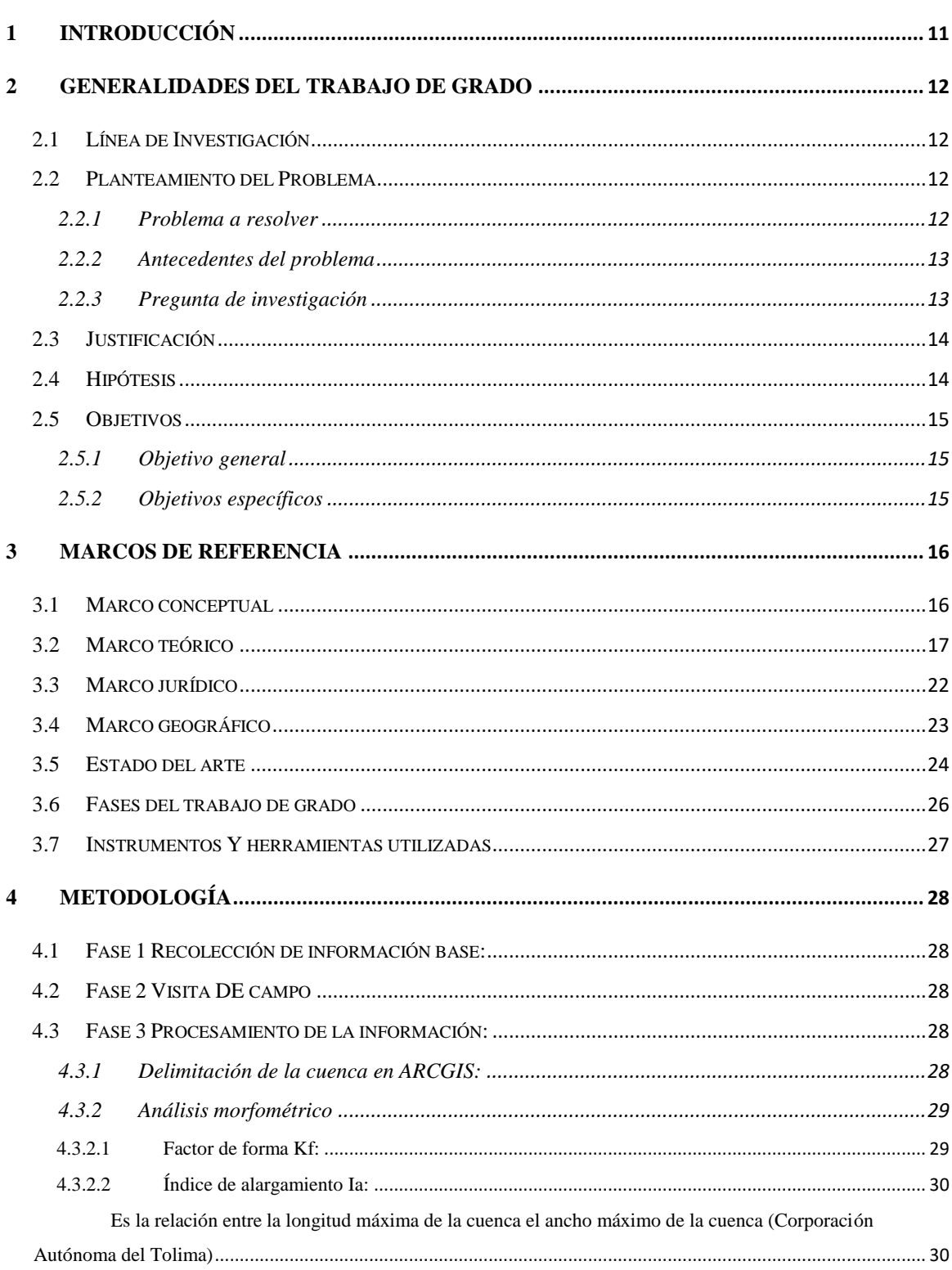

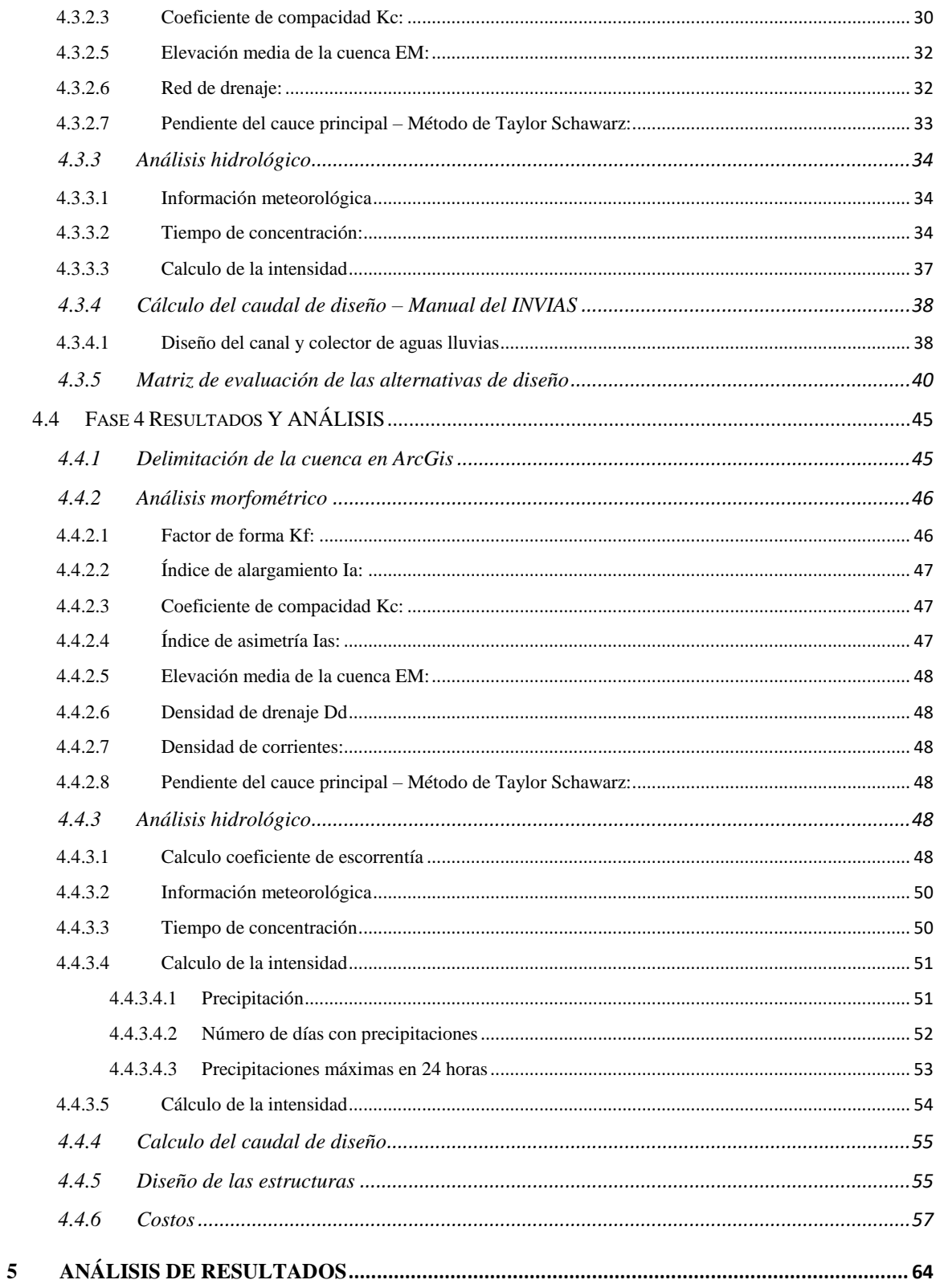

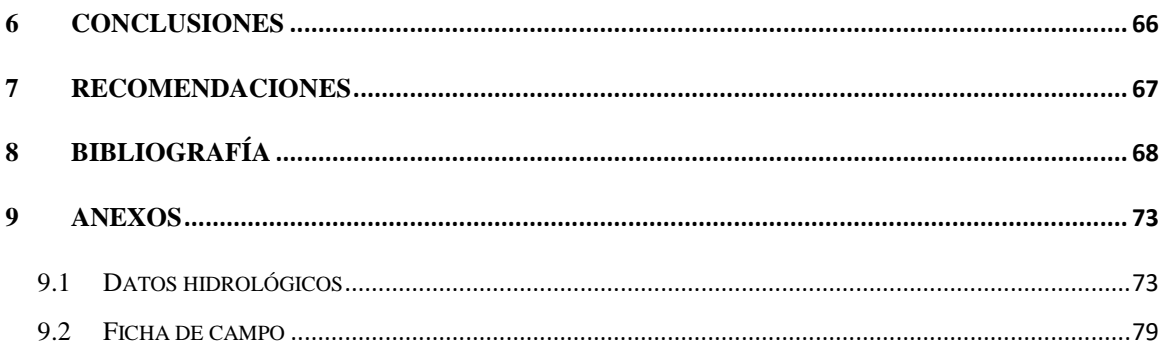

## **LISTA DE ILUSTRACIONES**

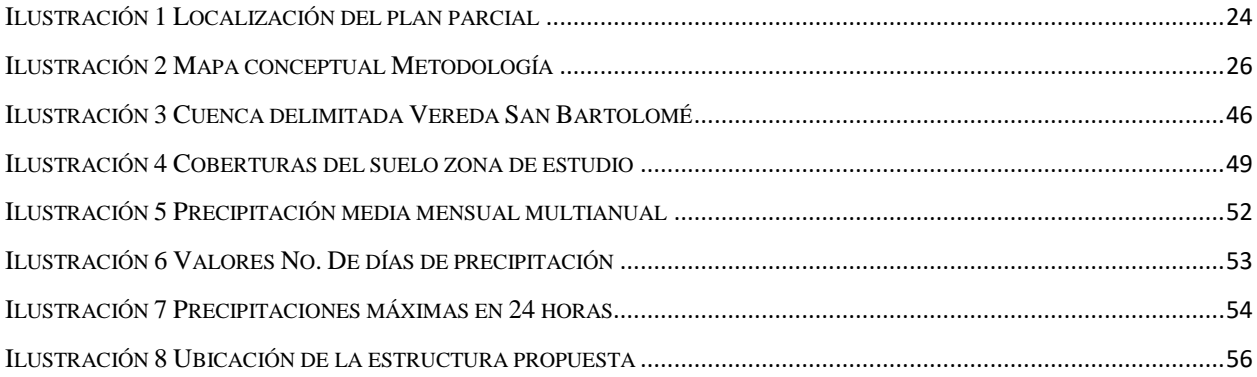

## **LISTA DE TABLAS**

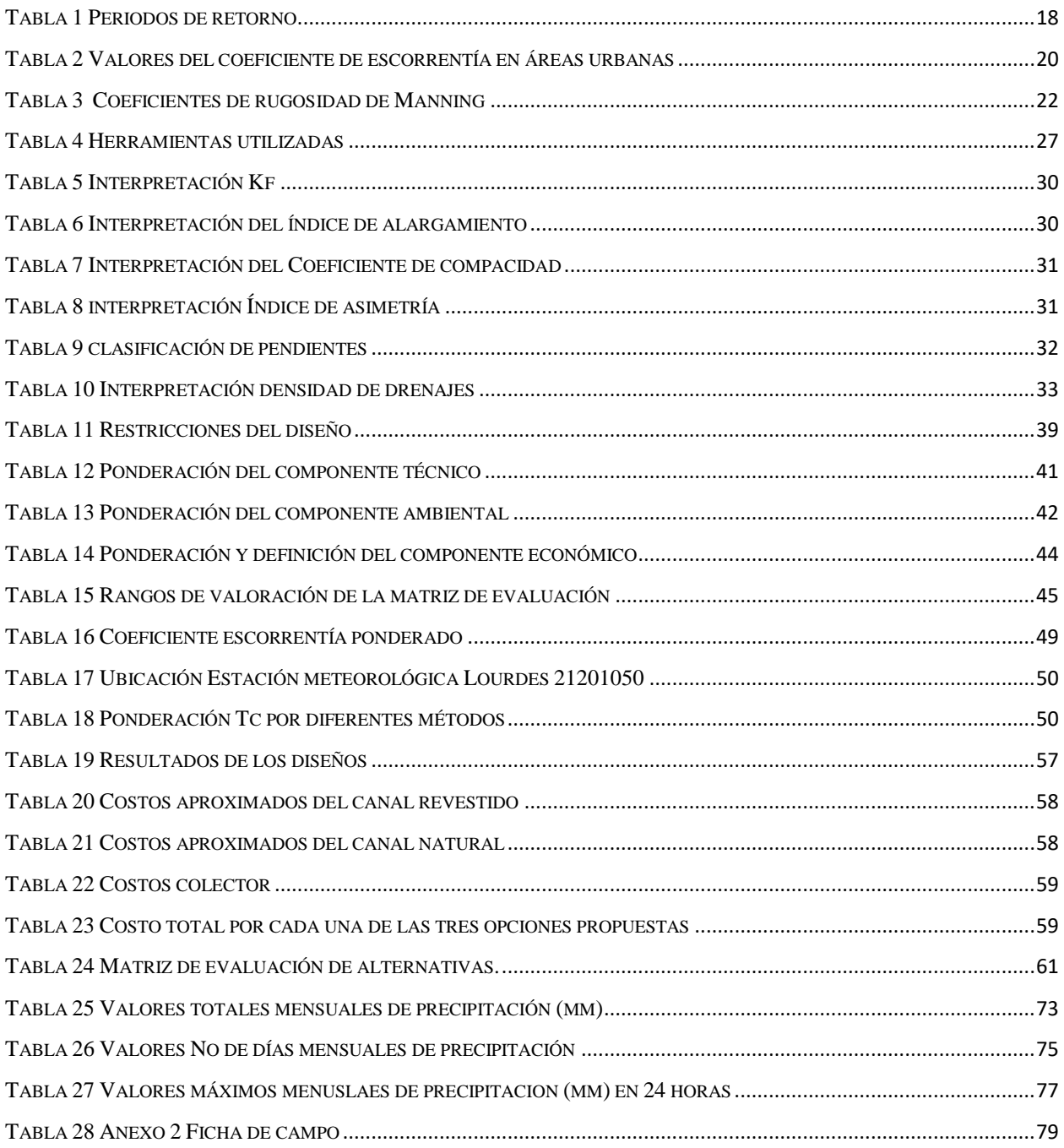

#### **RESUMEN**

El presente trabajo contiene una propuesta metodológica para seleccionar el sistema recolección de aguas lluvia más eficiente para el Plan parcial de la vereda San Bartolomé. Por tanto, se presenta información relacionada con temas hidrológicos, condiciones morfométricas de la cuenca de influencia del proyecto, diseño de tres sistemas de recolección de aguas lluvias de escorrentía y la implementación de la metodología de selección de alternativas. Esta propuesta se presenta por la ampliación de la zona urbana mediante un plan parcial ubicado en la vereda de San Bartolomé, donde se va adecuar la zona con condiciones de acceso, servicios públicos y de vivienda. Uno de los servicios es el sistema de alcantarillado pluvial, en esta zona existe un canal natural, pero se han desbordamientos en los eventos de precipitación intensa debido a las condiciones actuales. Ante esta situación, se plantea construir un sistema de recolección aguas lluvias, sin embargo, con el presente trabajo se plantea una metodología para evaluar diferentes alternativas de diseño para tomar la mejor decisión para la implementación de la obra.

Palabras clave: caudal de diseño, escorrentía, colector, hidrología, canales de agua lluvia.

## **ABSTRACT**

The present work contains a methodological proposal to select the most efficient water collection system for the partial Plan of the San Bartolomé village. Therefore, information related to hydrological topics, the morphometric conditions of the basin of the influence of the project, the design of three collection systems for runoff rains and the implementation of the alternative selection methodology presented. This proposal presented by the expansion of the urban area through a partial plan located in the village of San Bartolomé, where the area meets the conditions of access, public services and housing. One of the services is the storm sewer system, in this area there is a natural channel but it has overflows in the intense nighttime events due to the current conditions. Given this situation, a rainwater collection system can be built, however, with the present work a second option can be made for the implementation of the work.

Key words: collector, design flow, hydrology, rainwater channels, runoff,.

## **1 INTRODUCCIÓN**

<span id="page-10-0"></span>De acuerdo al crecimiento de la población y en especial la demanda de vivienda que se presenta en el municipio de Gachancipá, desde el Plan de Ordenamiento de Territorial del 2009 se propone la ampliación del casco urbano a través de un plan parcial ubicado en inmediaciones de la vereda San Bartolomé (Alcaldia municipal de Gachancipá Cundinamarca, 2009).

Actualmente en la zona donde se ubicará el plan parcial existe un canal natural que recoge las aguas lluvias y las conduce hacia el sistema de alcantarillado del municipio. Sin embargo, en algunas oportunidades debido a las fuertes lluvias, se han presentado desbordamientos y se ha generados inundaciones en los sectores aledaños. Esta situación se presenta debido a las condiciones actuales del canal natural, ya que se evidencia sedimentación, proliferación de especies vegetales acuáticas, lo cual reduce considerablemente la capacidad hidráulica del canal y aumenta el riesgo de desbordamiento al no poder evacuar rápidamente los caudales en precipitaciones fuertes.

Por tal motivo, se hace necesario adecuar un sistema de recolección de aguas lluvias para el Plan parcial de la vereda San Bartolomé. Sin embargo, existen varias alternativas a implementar, entre los más representativos se encuentran las canales y colectores. Por tanto, para seleccionar la alternativa más eficiente se propone en el presente trabajo una metodología que permite evaluar los componentes técnicos, ambientales y económicos de cada sistema, y así poder obtener criterios más específicos que permitan tomar decisiones desde un punto de vista más integral.

## **2 GENERALIDADES DEL TRABAJO DE GRADO**

## <span id="page-11-1"></span><span id="page-11-0"></span>**2.1 LÍNEA DE INVESTIGACIÓN**

Partiendo de las líneas de investigación definidas por la Universidad Católica de Colombia, se considera que el presente proyecto se ajusta a la línea de investigación de **Gestión y tecnologías para la sustentabilidad de las comunidades**

#### <span id="page-11-2"></span>**2.2 PLANTEAMIENTO DEL PROBLEMA**

#### <span id="page-11-3"></span>**2.2.1 Problema a resolver**

En el municipio de Gachancipá en la vereda San Bartolomé se presentan problemas asociados al manejo de las aguas lluvias, ya que en épocas de intensas lluvias se han presentado inundaciones causadas por el desbordamiento del canal natural actual. Esta situación se presenta debido al estado de los canales ya que se encuentran sedimentados y con abundante vegetación. Adicional a esto, en esta vereda se va a desarrollar el Plan parcial lo que generará mayores problemas con el manejo de aguas, lo que requiere proponer una solución para que se manejen las aguas superficiales de una forma más eficiente.

Sin embargo, se requiere implementar una herramienta que permita seleccionar de una forma más integral el tipo de sistemas de recolección de aguas lluvia más eficiente. Actualmente, las decisiones se basan en un solo criterio, principalmente el factor económico, el cual se convierte en el determinante al seleccionar el tipo de alternativa de infraestructura, desconociendo otros factores importantes como los impactos ambientales relacionados con el paisaje, proliferación de vectores, mayor aprovechamiento del espacio y recursos, mantenimiento y estabilidad de las obras, entre otros. Ante esta situación, se requiere establecer una metodología integral que permita evaluar los componentes técnicos, ambientales y económicos de cada alternativa pasa garantizar la selección de la alternativa más eficiente.

#### <span id="page-12-0"></span>**2.2.2 Antecedentes del problema**

El municipio de Gachancipá hace parte de la cuenca alta del rio Bogotá (Secretaria Distrital de Planeación de Bogotá. SDP, 2014), está ubicado a 42 kilómetros al norte de la ciudad de Bogotá, al estar tan cerca de la ciudad capital lo convierte en uno de los denominados "municipios dormitorio" (Avellandea, 2011). Debido a esto, en los últimos años el cambio del uso del suelo rural a urbano se ha incrementado, por tanto, se hace preciso que desde la alcaldía se planifique la ampliación urbanística adecuada. Es por esto que en la actualización del POT realizada en el año 2009 se estableció como prioridad el desarrollo de un plan parcial de expansión urbana ubicado al oriente del municipio en los límites entre la vereda San Bartolomé y el casco urbano (Alcaldia municipal de Gachancipá Cundinamarca, 2009).

En la zona donde se ejecutará el plan parcial existe un canal de aguas lluvias que tiene como fin drenar las aguas superficiales que corren por la zona, este canal en algunas ocasiones ha sido insuficiente para poder evacuar las aguas generadas a partir de unas precipitaciones con alta intensidad. Dado que "la escorrentía superficial es el fenómeno más importante desde el punto de vista de ingeniería, y consiste en la ocurrencia y transporte de agua en la superficie terrestre" (Monsalve, 1999), se hace necesario calcular el volumen de agua generado por escorrentía en la zona donde se desarrollará el plan parcial, y diseñar un sistema de evacuación de aguas lluvias para que estas no afecten la infraestructura ni los habitantes que ocuparan el plan parcial.

#### <span id="page-12-1"></span>**2.2.3 Pregunta de investigación**

¿Cuál es sistema de recolección de aguas lluvias es más eficiente en términos técnicos, ambientales y económicos para el plan parcial de la vereda San Bartolomé en el municipio de Gachancipá departamento de Cundinamarca?

## <span id="page-13-0"></span>**2.3 JUSTIFICACIÓN**

De acuerdo a la planificación urbana del municipio de Gachancipá y a lo establecido en su plan parcial para la vereda de San Bartolomé, se ha visto la necesidad de ampliar la zona urbana hacia la zona rural del municipio, a pesar que esta es cada vez menor debido a las actividades mineras, ampliación de los corredores viales, crecimiento industrial, entre otros (Alcaldia municipal de Gachancipá Cundinamarca, 2009). Esta situación se convierte en una oportunidad para el crecimiento económico del municipio y a su vez la demanda de servicios públicos de energía, gas, acueducto y alcantarillado.

En este sentido, se requieren realizar obras para garantizar las condiciones necesarias de vivienda urbana para este sector. Teniendo en cuenta que en la zona donde se construirá el plan parcial de vivienda se tiene la llegada de dos pequeños caños intermitentes, se hace necesario la construcción de un sistema de recolección de aguas lluvias. Pero dadas las condiciones actuales de la planificación y crecimiento, se requiere seleccionar la mejor opción para la construcción del sistema de recolección de aguas lluvias, el cual cumpla con los requisitos técnicos, ambientales y económicos. Por tal motivo, se debe tener en cuenta diversos factores para seleccionar el tipo de sistema de recolección más eficiente, razón por la cual, en el presente documento se plantea una metodología que permita evaluar estos tres componentes y determinar la alternativa más eficiente, ya que en las etapas de planificación se desconoce algunas variables en la toma de decisiones, situación que puede generar problemas futuros.

## <span id="page-13-1"></span>**2.4 HIPÓTESIS**

Se requiere evaluar las componentes técnicos, ambientales y económicos de dos sistemas de recolección de aguas lluvias para determinar la solución más efectiva para solucionar la problemática identificada.

## <span id="page-14-0"></span>**2.5 OBJETIVOS**

## <span id="page-14-1"></span>**2.5.1 Objetivo general**

Diseñar el sistema de recolección de aguas lluvias más eficientes para el Plan parcial de la vereda San Bartolomé a partir de la evaluación de los componentes técnicos, ambientales y económicos a partir de tres propuestas de diseños.

## <span id="page-14-2"></span>**2.5.2 Objetivos específicos**

- Realizar el estudio hidrológico para determinar el caudal de diseño para el sistema de recolección de aguas lluvias a partir de la metodología establecida en el manual de drenaje del INVIAS y en el RAS.
- Diseñar tres propuestas de sistemas de recolección de aguas lluvias para el Plan parcial de la vereda San Bartolomé.
- Evaluar y escoger la mejor alternativa de sistema de recolección de aguas lluvias a partir de los componentes técnicos, ambientales y económicos.

#### **3 MARCOS DE REFERENCIA**

#### <span id="page-15-1"></span><span id="page-15-0"></span>**3.1 MARCO CONCEPTUAL**

Para el cálculo del caudal de diseño se utilizan métodos de lluvia-escorrentía incluyendo la infiltración, para realizar estos cálculos es preciso tener claro el concepto de cuenca hidrográfica, también llamada hoya hidrográfica, es el área en la cual las aguas superficiales y/o subterráneas se vierten a una red de drenajes naturales o artificiales con un caudal continuo o intermitente que confluyen hacia un mismo punto, bien sea un rio, un embalse, el mar o cualquier tipo de sistema hídrico capaza de recoger estas aguas (Ministerio de Ambiente y Desarrollo Sostenible, 2012). Para iniciar los cálculos es necesario analizar las características morfométricas de la cuenca, es decir, la medición de los factores de forma tales como: área, perímetro, longitud, ancho, orientación, el factor de forma de Horton, coeficiente de compacidad, entre otros. También se miden los factores asociados al relieve como lo son la altura, la pendiente, la curva hipsométrica. Así mismo se calculan los componentes asociados al perfil del cauce, la cota mayor y menor, la longitud y pendiente del cauce principal, la longitud de la cuenca, el orden de drenaje y la densidad de drenaje (Valero, 2017).

Para el caso de estudio, se hace necesario ampliar el concepto de escorrentía superficial, el cual se resume en la precipitación que no se infiltra, ni se evapora y fluye por el suelo hasta un cauce fluvial (López Geta & Rodríguez Hernández, 2010). La escorrentía está en función de la precipitación y de la infiltración, que a su vez está en función del tipo de suelo y cobertura de la cuenca. Por tanto, para el presente proyecto es una variable importante para el cálculo del caudal de diseño de los sistemas de recolección y evacuación de aguas lluvias (Ministerio de Vivienda Ciudad y Territorio, 2016).

Teniendo la morfometría y las coberturas de la cuenca, se calcula el tiempo de concentración que es el tiempo necesario para que toda la cuenca contribuya en el punto de cierre de la misma. Existen varias ecuaciones para el cálculo de esta variable física, tales como ecuación de Kirpich, Témez, George Rivero, Soil Conservation Service of USA, entre otras que relacionan principalmente variables de área, coberturas del suelo, pendiente y longitud del rio. (Ministerio de transporte - Instituto nacional de vías, 2009).

## <span id="page-16-0"></span>**3.2 MARCO TEÓRICO**

En el diseño de un canal de drenaje es importante entender el comportamiento hidrológico y los caudales generados en la zona, por lo general en cuencas pequeñas no se tienen mediciones de estos por lo tanto se hace necesario determinarlos por medio de modelos de lluvia escorrentía. Para estos modelos es necesario tener la precipitación máxima o la intensidad de la lluvia con una duración y un periodo de retorno que es el promedio de ocurrencia de un evento cada cierto número de años (Pulgarín, 2009). Para obtener la intensidad se usan las curvas Intensidad Duración Frecuencia que sintetizan el comportamiento de la lluvia en una determina zona, para obtener esas curvas generalmente se le hace un análisis a los registros pluviográficos existentes, pero por lo general en las áreas de estudio no se cuentan con estos registros y solo se tienen datos pluviométricos como ocurre en este caso de estudio, por esto se hace necesario utilizar el método desarrollado por el Ingeniero Mario Díaz Granado (1998), en el cual se toman los datos pluviométricos históricos y mediante unas relaciones empíricas se puede estimar la precipitación en una determinada duración y con una probabilidad de ocurrencia de ese evento cada cierto lapso de años ( CORZO OVIEDO & PINILLA MORA, 2015).

Para el diseño de sistemas de recolección de aguas lluvias se tiene que tener en cuenta varios parámetros, en este documento se enlazan estos parámetros de forma articulada y consecuente de acuerdo a lo establecido en las metodologías recomendadas por el Instituto Nacional de Vías (INVIAS) y el Reglamento Técnico del Sector de Agua Potable y Saneamiento Básico (RAS) modificado por la Resolución 0330 de 2017.

El primer parámetro a tener en cuenta es el periodo de diseño que es el tiempo sobre el cual se hace la planificación del proyecto, que de acuerdo a lo establecido en la Resolución 0330 de 2017 en el Titulo 2 Requisitos Técnicos es de 25 a los para este tipo de proyectos; por otra parte se debe considerar el periodo de retorno de las precipitaciones que es el tiempo promedio en el cual un valor de precipitación determinado es igualado o superado aunque sea una vez (Instituto Nacional de Vias, 2009), y que está relacionado con la importancia y la protección que deba tener el proyecto, a continuación [\(Tabla 1\)](#page-17-0) se muestran los periodos de retorno mínimos establecidos en la Resolución 0330 de 2017.

<span id="page-17-0"></span>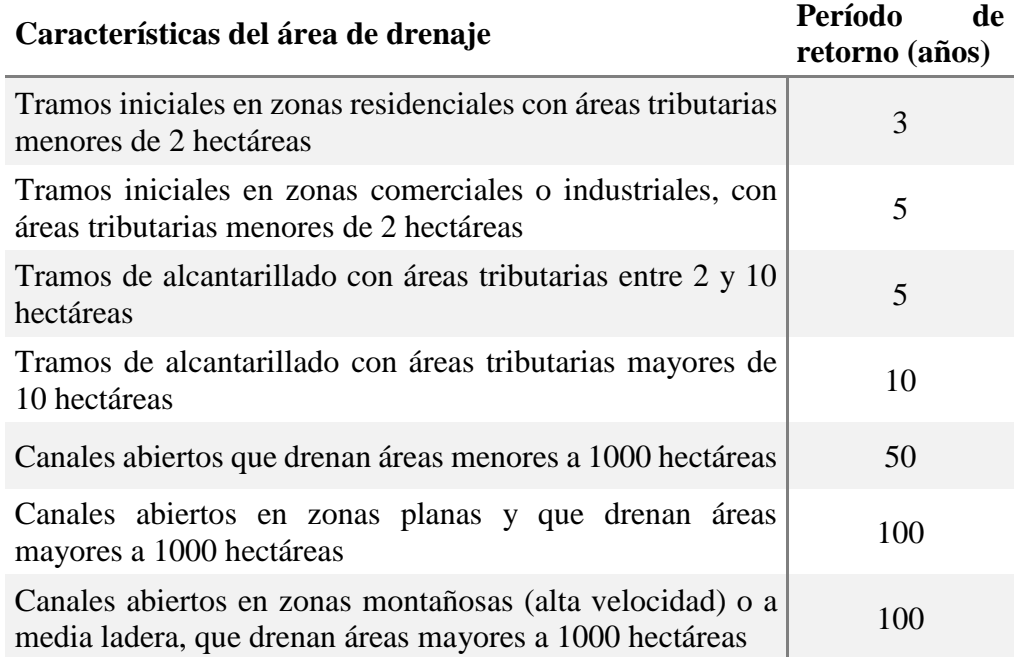

#### **Tabla 1 Periodos de retorno**

Fuente: Resolución 0330 de 2017 Ministerio de Vivienda, Ciudad y Territorio

Lo óptimo para diseñar cualquier sistema recolección de aguas lluvias es tener una estación hidrométrica sobre el cauce de agua sobre el que se va a desarrollar el proyecto, pero debido a en la zona no se tiene información de caudales, se hace necesaria la utilización de modelos lluvia escorrentía con los cuales se calcula la escorrentía superficial de una cuenca hidrográfica (Instituto Nacional de Vias, 2009). Aunque existen una gran diversidad de modelos lluvia escorrentía, para este estudio es posible utilizar el método racional, ya que el área de la cuenca tiene un área inferior a 2.5 km<sup>2</sup> (Ministerio de Vivienda, Ciudad y Territorio, 2017).

El método racional se utiliza tres variables el área drenada, el coeficiente de escorrentía y la intensidad de precipitación. Para el cálculo de la intensidad se debe contar con datos históricos de precipitación medidos en una estación pluviográfica, dado que para la zona de estudio no se cuenta con esta información es necesario usar otra metodología para obtener esta variable. La metodología recomendada en el Manual de Drenaje del INVIAS para el cálculo de la intensidad cunando no se dispone de información pluviográfica, es la establecida por Rodrigo Vargas y Mario Díaz en su publicación "Curvas sintéticas regionalizadas de intensidad – duración – frecuencia para Colombia", en la cual correlacionaron la precipitación máxima en 24 horas, el número de días de lluvia al año, la precipitación promedio anual, y la elevación de las estaciones pluviométricas obteniendo así unos parámetros de ajuste de la regresión que varían dependiendo de la zona del país donde se realice el estudio (Instituto Nacional de Vias, 2009).

Para el cálculo del área drenada es preciso tener claro el concepto de cuenca hidrográfica, también llamada hoya hidrográfica, es el área en la cual las aguas superficiales y/o subterráneas se vierten a una red de drenajes naturales o artificiales con un caudal continuo o intermitente que confluyen hacia un mismo punto, bien sea un rio, un embalse, el mar o cualquier tipo de sistema hídrico capaza de recoger estas aguas (Ministerio de Ambiente y Desarrollo Sostenible, 2012). Desarrollo Sostenible, 2012). Para iniciar los cálculos es necesario analizar las características morfométricas de la cuenca, es decir, la medición de los factores de forma tales como: área, perímetro, longitud, ancho, el factor de forma de Horton, coeficiente de compacidad, entre otros. También se miden los factores asociados al relieve como lo son la altura y la pendiente. Así mismo se calculan los componentes asociados al perfil del cauce, la cota mayor y menor, la longitud y pendiente del cauce principal, la longitud de la cuenca, el orden de drenaje y la densidad de drenaje (Valero, 2017).

El coeficiente de escorrentía "es la relación entre el volumen de agua de escorrentía superficial total y el volumen total de agua precipitado, en un intervalo de tiempo determinado" (Monsalve, Hidrología en la ingenieria, 1999, pág. 179). Este coeficiente varía dependiendo de la magnitud de la lluvia, la cobertura de la cuenca, el tipo de suelo entre otras características de la cuenca, por esto, se han realizado diferentes estudios para estimar este parámetro. En el manual del INVIAS se encuentran referencias donde estimaron el coeficiente de escorrentía en función de la topografía, el tipo y uso del suelo, para el presente estudio se usarán los valores del coeficiente de escorrentía en áreas rurales mostradas en la [Tabla 2.](#page-19-0)

| <b>VEGETACIÓN Y</b><br><b>TOPOGRAFÍA Y</b>                                                                                                    | <b>TEXTURA DEL SUELO</b>        |                                        |                  |
|----------------------------------------------------------------------------------------------------|---------------------------------|----------------------------------------|------------------|
|                                                                                                    | <b>FRANCO</b><br><b>ARENOSO</b> | <b>FRANCO LIMO</b><br><b>ARCILLOSO</b> | <b>ARCILLOSO</b> |
| <b>BOSQUES</b>                                                                                                    |                                 |                                        |                  |
| Plano                                                                                                    | 0.10                            | 0.30                                   | 0.40             |
| Ondulado                                                                                                    | 0.25                            | 0.35                                   | 0.50             |
| Montañoso                                                                                                    | 0.30                            | 0.50                                   | 0.60             |
|                                                                                                    |                                 |                                        |                  |
| <b>PASTOS</b>                                                                                                    |                                 |                                        |                  |
| Plano                                                                                                    | 0.10                            | 0.30                                   | 0.40             |
| Ondulado                                                                                                    | 0.16                            | 0.36                                   | 0.55             |
| Montañoso                                                                                                    | 0.22                            | 0.42                                   | 0.60             |
|                                                                                                    |                                 |                                        |                  |
| <b>TIERRAS CULTIVADAS</b>                                                                                                    |                                 |                                        |                  |
| Plano                                                                                                    | 0.30                            | 0.50                                   | 0.60             |
| Ondulado                                                                                                    | 0.40                            | 0.60                                   | 0.70             |
| Montañoso                                                                                                    | 0.52                            | 0.72                                   | 0.82             |
| Nota: Plano (pendiente 0 - 5%); Ondulado (pendiente 5 - 10%);<br>Montañoso (pendiente 10 - 30%). Para valores mayores al 30 %, a falta<br>de datos, utilizar los valores para pendientes entre el 10 y el 30 %. |                                 |                                        |                  |

<span id="page-19-0"></span>**Tabla 2 Valores del coeficiente de escorrentía en áreas urbanas**

Fuente: Manual de drenaje para carreteras, INVIAS. 2009

Teniendo la morfometría y las coberturas de la cuenca, se calcula el tiempo de concentración que es el tiempo necesario para que toda la cuenca contribuya en el punto de cierre de la misma. Existen varias ecuaciones para el cálculo de esta variable física, tales como ecuación de Kirpich, Témez, Giandotti, Soil Conservation Service of USA, Ven T. Chow, entre otras que relacionan principalmente variables de área, coberturas del suelo, pendiente y longitud del cauce principal. (Instituto Nacional de Vias, 2009).

Obtenido el caudal, se puede diseñar el sistema de recolección y evacuación de aguas lluvias, para lo que se debe tener en cuenta algunas restricciones y suposiciones descritas en el titulo 6 del RAS. La primera premisa establecida por el reglamento es que se debe diseñar a flujo libre por gravedad, la segunda y más relevante pauta es que "el dimensionamiento hidráulico de la sección transversal de cada tramo puede hacerse suponiendo que el flujo es uniforme, debido a que siempre va a existir una tendencia a establecer este tipo de flujo" ( (Viceministerio de Agua y Saneamiento Básico, 2016, pág. 115) Modificada por (Ministerio de Vivienda, Ciudad y Territorio, 2017)), es decir que el flujo no varía ni en el espacio ni el tiempo. Dado que para este tipo de flujo las pendientes de la línea de energía, de la lámina de agua y del fondo del canal son iguales se simplifican en gran proporción los cálculos. Para diseñar un canal existen varias ecuaciones apropiadas, aunque para este estudio se escogió la de Manning ya que es la más utilizada en este tipo de trabajos.

En la resolución 0330 de 2017 Por la cual se adopta el Reglamento Técnico para el Sector de Agua Potable y Saneamiento Básico – RAS (Sistemas de recolección y evacuación de aguas residuales domésticas y aguas lluvias) establece que para el diseño de canales con la ecuación de Manning debe escogerse cuidadosamente su coeficiente dependiendo del material de revestimiento de la estructura a diseñar. A continuación, se muestra los valores típicos del coeficiente de Manning para diferentes tipos de recubrimiento de canales.

<span id="page-21-1"></span>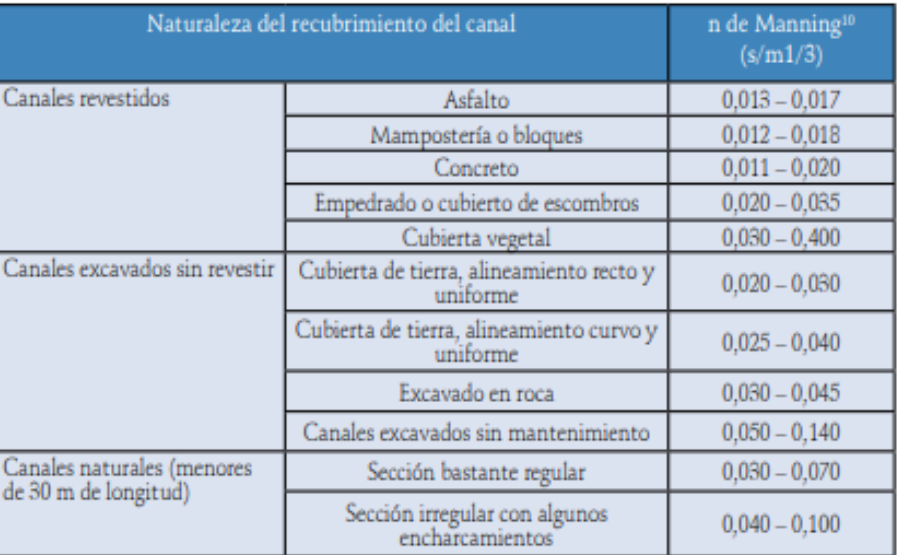

#### **Tabla 3 Coeficientes de rugosidad de Manning**

Fuente: Resolución 330; 2017

Por otra parte, el RAS recomienda que para el diseño de sistemas de recolección de aguas lluvias en tuberías, se debe usar la combinación de las ecuaciones de Darcy - Weisbach y Colebrook - White, la cual es válida para todo el rango de flujo turbulento. Para el uso de esta ecuación se deben tomar valores del coeficiente de rugosidad absoluta, los cuales varían dependiendo del tipo de material. En la actualidad existen gran variedad de materiales para la construcción de alcantarillados, pero últimamente se está optando por construir estas estructuras en PVC, ya que es un material liviano y de alta durabilidad, en el libro Computer applications in hydraulic engineering, se recomienda que para este tipo de material se tome un valor del coeficiente de rugosidad de 0.0015 mm.

## <span id="page-21-0"></span>**3.3 MARCO JURÍDICO**

El presente trabajo se encuentra enmarcado dentro de la legislación colombiana, a continuación, se mencionan las normas relacionadas con el proyecto:

Artículo 80 "El Estado planificará el manejo y aprovechamiento de los recursos naturales, para garantizar su desarrollo sostenible, su conservación, restauración o sustitución" (Asamblea Nacional Contituyente, 1991).

Decreto 2811 de (1974) Código Nacional de Recursos Naturales Renovables.

Ley 357 de (1997) "Por medio de la cual se aprueba la "Convención Relativa a los Humedales de Importancia Internacional Especialmente como Hábitat de Aves Acuáticas", suscrita en Ramsar el dos (2) de febrero de mil novecientos setenta y uno (1971)".

Ley 408 de (1997) "Por medio de la cual se aprueba "el Convenio relativo a la Organización Hidrográfica Internacional, OHI", suscrito en Mónaco el 3 de mayo de 1967".

Resolución 1096 de (2000) "Por la cual se adopta el Reglamento Técnico para el Sector de Agua Potable y Saneamiento Básico – RAS".

Resolución 0330 de (2017) "Por la cual se adopta el Reglamento Técnico para el Sector de Agua Potable y Saneamiento Básico – RAS y se derogan las resoluciones 1096 de 2000, 0424 de 2001, 0668 de 2003, 1459 de 2005, 1447 de 2005 y 2320 de 2009".

## <span id="page-22-0"></span>**3.4 MARCO GEOGRÁFICO**

Este proyecto se desarrollará en el municipio de Gachancipá de departamento de Cundinamarca, tiene una extensión de aproximadamente 4353 ha. Su jurisdicción está conformada por siete (6) veredas: San Martín, El Roble, San Bartolomé, San José, Aurora y Santa Bárbara. Se encuentra ubicado en la parte de la cuenca alta del rio Bogotá junto con otros 18 municipios del norte de la sabana como son Villa Pinzón, Tausa, Sesquilé, entre otros. El municipio limita por el sur occidente con el municipio de Zipaquirá, al occidente con Suesca y Nemocón, por el sur con el municipio de Tocancipá, al oriente con Guatavita y hacia el norte con Sesquilé. (QUINTERO & SALDAÑA ORDONEZ, 2014). El desarrollo del plan parcial se ejecutará en la parte nororiental del casco urbano del municipio de Gachancipá.

<span id="page-23-1"></span>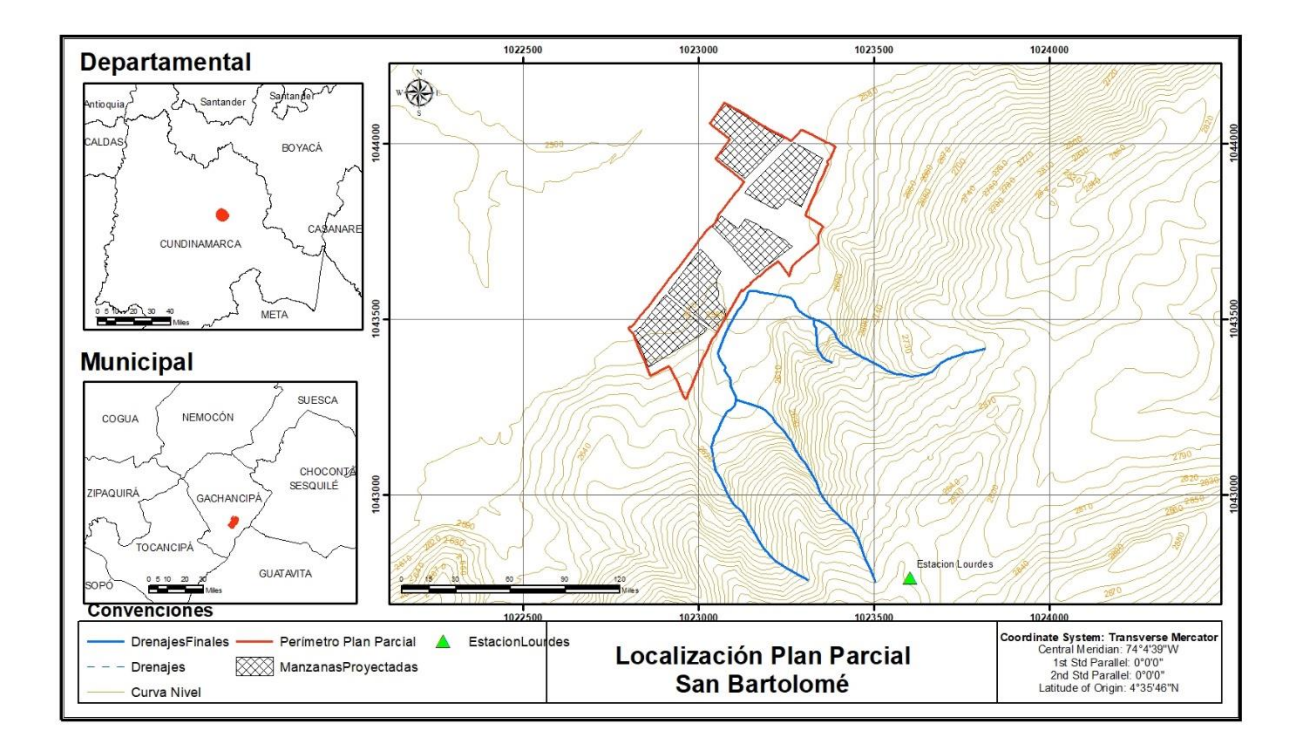

#### **Ilustración 1 Localización del plan parcial**

Fuente: Autores

## <span id="page-23-0"></span>**3.5 ESTADO DEL ARTE**

Para el municipio de Gachancipá se han desarrollado varios trabajos de modelación de variables meteorológicas y morfológicas de algunas microcuencas, para realizar diferentes análisis como las amenazas de inundación. Para este documento se tuvieron en cuenta tres (3) estudios realizados en el municipio y se consultaron dos (2) estudios relacionados con la temática del trabajo.

El primer documento es una tesis de maestría de la universidad de la Sabana elaborada por el Ingeniero William Daniel Moscoso Barrera cuyo título es Análisis de la relación entre variables hidrometereológicas y zonas inundables por medio de sistemas inteligentes artificiales en un tramo del rio Bogotá comprendido entre estaciones de puente Florencia (Gachancipá) y Tocancipá. En este documento, se plantea un modelo hidrológico de predicción de inundaciones con el software Hec-Ras en un tramo del rio Bogotá a partir de la relación de las variables de caudal, precipitación y nivel del rio. (MOSCOSO, 2014)

Igualmente, una temática similar se trabajó con la tesis de especialización de la Universidad Católica de Colombia elaborada por los ingenieros Néstor Javier Cárdenas, Jorge Enrique Muñoz y Edison Camilo Riaño con El título es la Evaluación de amenaza por inundación en el sector Betania del municipio de Gachancipá, perteneciente a la cuenca alta del río Bogotá. En este documento se realiza un estudio hidrológico para un sector del municipio donde se consideran diferentes tiempos de retorno y las características de la inundación, las simulaciones se realizaron con el software Hec-Ras. (CÁRDENAS CASAS, MUÑOZ BARRAGÁN, & RIAÑO RINCÓN, 2017)

Por otro lado, también se consultó la monografía de la universidad Militar Nueva Granada elaborada por Yuli Nivia Quintero y Nelson Saldaña Ordoñez, cuyo título es el Diagnóstico vías urbanas pavimento rígido municipio de Gachancipá Cundinamarca. Aunque, la temática abordada en este documento difiere del objetivo del proyecto, posee información de detallada del municipio de Gachancipá. (QUINTERO & SALDAÑA ORDONEZ, 2014)

Teniendo en cuenta que se requiere ampliar la información de la aplicación de software para la modelación hidrológica y en particular de las condiciones morfológicas de una cuenca de alta montaña, se consultó el artículo Hydrological modeling with HEC-HMS in mountainous basins of Cuban eastern región. En el cual se presentan resultados investigaciones asociadas a la modelación de cuencas montañosas, donde se utilizaron métodos de cálculo y parámetros que permiten mayor precisión en la modelación ya que especifica en las particularidades físicas y geográficas de este tipo de cuencas. (Estrada Sifontes & Pacheco Moya, 2012)

Por otro lado, es muy importante evaluar el impacto del cambio de cobertura en la impermeabilidad del suelo y su influencia directa en el aumento de caudal de escorrentía. En el artículo Urbanization and Rainfall-Runoff Relationships in the Milwaukee River Basin, se analizaron cuatro microcuencas del Rio Milwaukee, en la parte sudeste de Wisconsin para evaluar caudales de escorrentía, temperatura y precipitaciones, con el fin de conocer los posibles cambios en las cuencas que presentan mayor cobertura urbanizada en la cuenca. (Choi, Nauth, Choi, & Becker, 2016).

#### <span id="page-25-0"></span>**3.6 FASES DEL TRABAJO DE GRADO**

<span id="page-25-1"></span>El proyecto se dividirá en 4 fases las cuales se describen a continuación en la [Ilustración 2.](#page-25-1)

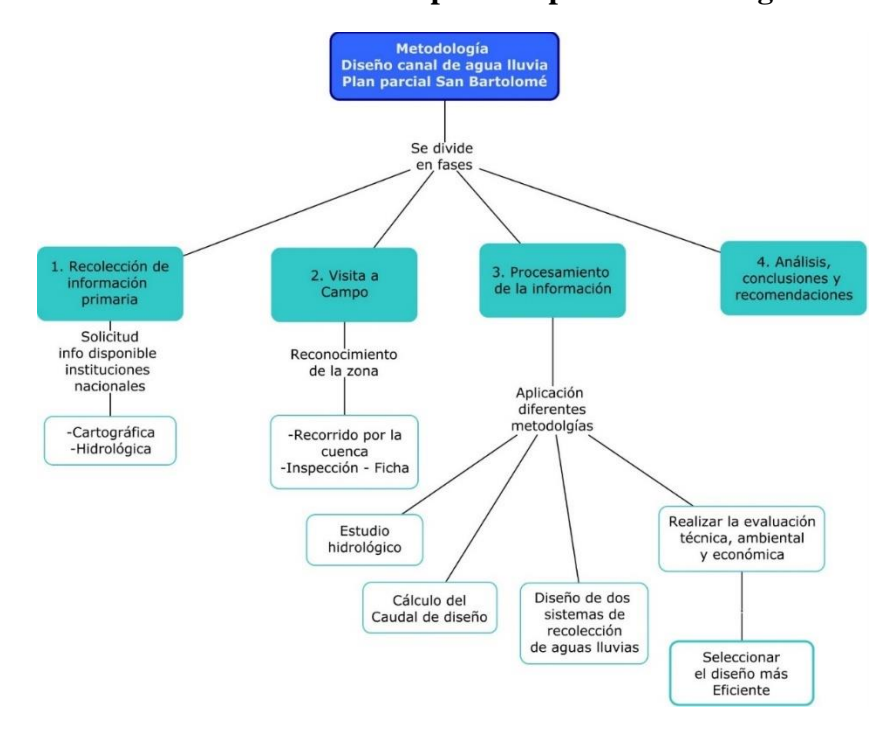

#### **Ilustración 2 Mapa conceptual Metodología**

Fuente: Autores

## <span id="page-26-0"></span>**3.7 INSTRUMENTOS Y HERRAMIENTAS UTILIZADAS**

Para el desarrollo del proyecto se utilizarán principalmente herramientas informáticas, a continuación, se mencionan y en que parte del proceso se usara (ver [Tabla 4\)](#page-26-1).

<span id="page-26-1"></span>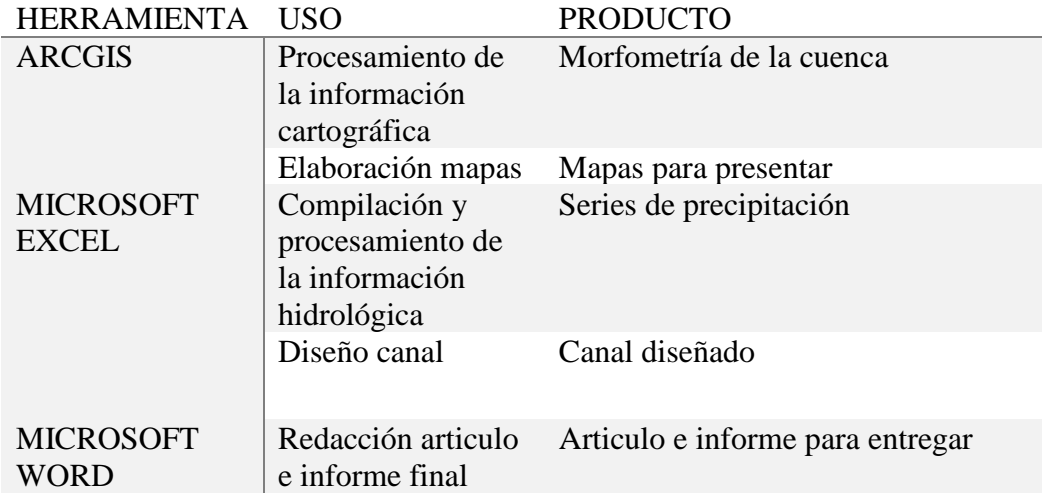

## **Tabla 4 Herramientas utilizadas**

Fuente: Autores

## **4 METODOLOGÍA**

## <span id="page-27-1"></span><span id="page-27-0"></span>**4.1 FASE 1 RECOLECCIÓN DE INFORMACIÓN BASE:**

Para la recolección de información base de la zona, se realizaron solicitudes a las instituciones nacionales correspondientes. Para la información cartográfica, se descargó de la página <ftp://cartografialibre.igac.gov.co/>.

- Curvas de nivel con precisión de 10 metros.
- División administrativa municipal.

Para la información hidrológica de la cuenca se utilizaron los datos de la Estación pluviométrica Lourdes (21201050), administrada por el Instituto de Hidrología, Meteorología y Estudios Ambientales (IDEAM), que está localizada en la parte alta de la zona de estudio en la vereda San Bartolomé.

#### <span id="page-27-2"></span>**4.2 FASE 2 VISITA DE CAMPO**

Se realiza una inspección a la vereda San Bartolomé, con el objetivo de reconocer el estado de la cuenca, coberturas vegetales, actividades económicas e identificar el sitio donde se desarrollará el Plan parcial. Para esta actividad se utilizó la Ficha de inspección Visita de la cuenca (Anexo # 02), verificación con Ficha de recolección de información y recorrido del perímetro.

## <span id="page-27-3"></span>**4.3 FASE 3 PROCESAMIENTO DE LA INFORMACIÓN:**

## <span id="page-27-4"></span>**4.3.1 Delimitación de la cuenca en ARCGIS:**

- I. DEM: generar el Modelo de Elevación Digital a partir de las curvas de nivel obtenidas de la base cartográfica del IGAC y que tienen una superación de 10.
- II. Corrección del DEM (raster) con la herramienta FILL.
- III. Generar una capa (raster) de acumulación de flujo Herramienta Flow acumulation, a partir del DEM.
- IV. Generar una capa (raster) de dirección de flujo herramienta Preprocessign Flow direction, a partir del ráster de acumulación.
- V. Definir el punto de cierre de cuenca: sitio específico para la recolección de aguas del canal.
- VI. Delimitación de la cuenca la cuenca con la herramienta Watershed.
- VII. Convertir el raster obtenido a polígono Herramienta Raster to polígono.

#### <span id="page-28-0"></span>**4.3.2 Análisis morfométrico**

Las características físicas de la cuenca facilitan la interpretación del comportamiento de la cuenca frente a eventos de precipitación y conocer la variación del régimen hidrológico (Monsalve Sáenz, 1999). Este análisis morfométrico es una pieza fundamental para el cálculo de caudales de diseño. Los parámetros morfométricos a calcular para la cuenca de estudio son los siguientes:

**Forma:** Esta característica define principalmente con el tiempo de salida de la precipitación o tiempo de concertación de la cuenca (Monsalve Sáenz, 1999), el cual es muy importante para conocer la respuesta de la cuenca ante fenómenos intensos de precipitación

#### <span id="page-28-1"></span>*4.3.2.1 Factor de forma Kf:*

Es la relación entre el ancho medio de la cuenca el cual se obtiene de dividir el área por la longitud, y la longitud axial (Monsalve Sáenz, 1999).

#### **Ecuación 1 Factor de forma Kf**

$$
Kf = A/L^2
$$

**A**: área de la cuenca

**L**: longitud axial de la cuenca

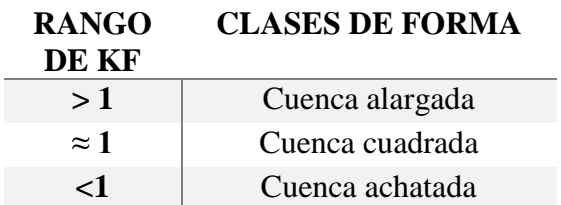

## **Tabla 5 Interpretación Kf**

<span id="page-29-3"></span>Fuente: (Valero, 2017)

## <span id="page-29-0"></span>*4.3.2.2 Índice de alargamiento Ia:*

<span id="page-29-1"></span>Es la relación entre la longitud máxima de la cuenca el ancho máximo de la cuenca (Corporación Autónoma del Tolima)

## **Ecuación 2 Índice de alargamiento**

$$
Ia = \frac{L}{B}
$$

**L**: Longitud axial

<span id="page-29-4"></span>**B**: Ancho máximo

**Tabla 6 Interpretación del índice de alargamiento**

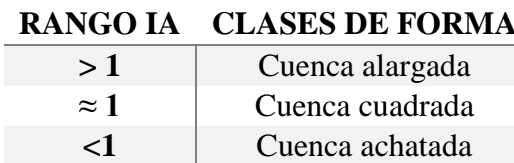

Fuente: (Valero, 2017)

## <span id="page-29-2"></span>*4.3.2.3 Coeficiente de compacidad Kc:*

Es la relación entre el perímetro de la cuenca y la longitud de un círculo (Monsalve Sáenz, 1999), es decir que tan parecida es la forma de la cuenca a un circulo.

## **Ecuación 3 Coeficiente de compacidad**

$$
Kc = 0.28 P/A^{1/2}
$$

**A**: Área **P**: Perímetro

#### **Tabla 7 Interpretación del Coeficiente de compacidad**

<span id="page-30-0"></span>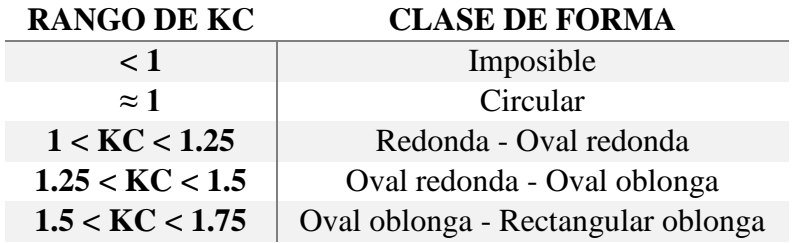

Fuente: (Valero, 2017)

## *4.3.2.4 Índice de asimetría Ias:*

Está relacionado con la deformación tectónica y los flujos de agua, mediante la relación porcentual entre las vertientes derecha e izquierda (Quijano Cossío, 2014). Este índice busca conocer la simetría en tamaño de las áreas aportantes – vertientes a la cuenca.

## **Ecuación 4 Índice de asimetría**

$$
las = \frac{A1}{A2}
$$

**A1** = área mayor

**A2**= área menor

## **Tabla 8 interpretación Índice de asimetría**

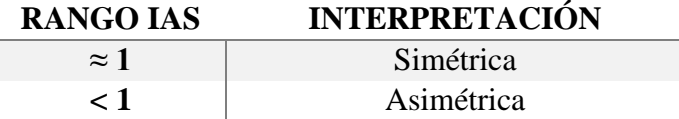

<span id="page-30-1"></span>Fuente: (Valero, 2017)

**Relieve:** esta característica define parámetros como la velocidad de la escorrentía superficial, tiempos de concentración, dinámicas erosivas e inundables, entre otros (Monsalve, 1999).

## <span id="page-31-0"></span>*4.3.2.5 Elevación media de la cuenca EM:*

Indica las condiciones climáticas, ecosistémicas y posibles usos del suelo, ya que indica en que pisos térmicos se encuentra ubicada la cuenca. (Valero, 2017).

#### **Ecuación 5 Elevación media de la cuenca – Método de las Franjas**

$$
Em = \sum_{i}^{n} \frac{(Ei * EAi)}{A}
$$

**Ei:** Elevación promedio de la franja **EAi:** Área de la franja **A:** Área de la Cuenca

<span id="page-31-2"></span>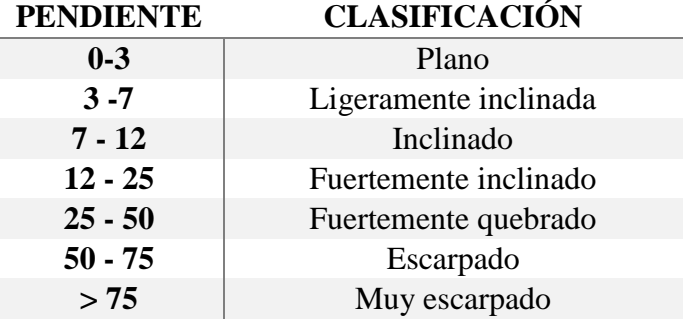

#### **Tabla 9 clasificación de pendientes**

Fuente: (Valero, 2017)

## <span id="page-31-1"></span>*4.3.2.6 Red de drenaje:*

Estas características de la morfometría de la cuenca definen el funcionamiento de los flujos de agua en la cuenca. Para esta característica se analizaron los siguientes índices:

Densidad de drenaje Dd: relaciona la cantidad de drenajes por unidad de área, este parámetro indica la velocidad en la que puede drenar la cuenca.

#### **Ecuación 6 Densidad de drenajes**

$$
Dd=\frac{L}{A}
$$

**L:** Longitud de las corrientes

<span id="page-32-1"></span>**A:** Área de la cuenca

## **Tabla 10 Interpretación densidad de drenajes**

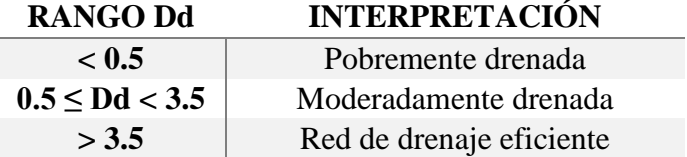

Fuente:(Valero, 2017)

Densidad de corrientes: Es la relación de la cantidad de corrientes presentes en la cuenca con el área total (Valero, 2017).

## **Ecuación 7 Densidad de corrientes**

$$
Ds = \frac{\# de \, corrientes}{A}
$$

**# de corrientes**: cantidad de corrientes perenes o intermitentes de la cuenca **N**: Área de la cuenca

## <span id="page-32-0"></span>*4.3.2.7 Pendiente del cauce principal – Método de Taylor Schawarz:*

Busca que la pendiente de un canal rectángulo sea equivalente a la pendiente del río principal manteniendo la longitud y tiempo de recorrido. (Valero, 2017)

#### **Ecuación 8 Pendiente del cauce principal – Método de Taylor Schawarz**

$$
S = 100 * \left[\frac{Lc}{\sum \frac{Li}{\sqrt{Si}}}\right]^2
$$

**Li**: Longitud de cada tramo **Si**: Pendiente de cada tramo **Lc**: Longitud total

#### <span id="page-33-0"></span>**4.3.3 Análisis hidrológico**

#### <span id="page-33-1"></span>*4.3.3.1 Información meteorológica*

Una vez se obtiene los datos de la estación meteorológica se procesan:

- Ordenan los datos
- Análisis de datos faltantes
- Análisis estadístico de las series: promedios mensuales multianuales y promedios anuales multianuales
- Análisis estadístico de los datos de precipitaciones: precipitaciones máximas en 24 horas.

#### <span id="page-33-2"></span>*4.3.3.2 Tiempo de concentración:*

Es el tiempo necesario en el que tarda toda la cuenca en drenar de la precipitación inicial al sitio de cierre de la cuenca. Es decir, el tiempo necesario para que el agua de los límites más extremos llegue al pinto de cierre.

Para el cálculo de este parámetro se tuvieron en cuenta ## métodos, el objetivo de calcular el tiempo de concentración con todos estos métodos es tener un resultado más preciso, por tanto, se ponderan los resultados obtenidos con cada método teniendo en cuenta el número de variables obtenidas. Los métodos a utilizar son los que recomendados en el Manual de drenajes de Invías, a continuación, se describen las ecuaciones:

#### **Ecuación 9 Ecuación de Kirpich**

$$
Tc = 0.06628 \left(\frac{L}{S^{0.5}}\right)^{0.77}
$$

Tc: Tiempo de concentración, en horas (h).

L: Longitud del cauce principal, en kilómetros (km).

S: Pendiente entre las elevaciones máxima y mínima (pendiente total) del cauce principal, en metros por metro (m/m).

## **Ecuación 10 Ecuación de Témez**

$$
Tc = 0.30 \left(\frac{L}{S^{0.25}}\right)^{0.76}
$$

Tc: Tiempo de concentración, en horas (h).

L: Longitud del cauce principal, en kilómetros (km).

S: Pendiente total del cauce principal, en porcentaje (%).

## **Ecuación 11 Ecuación de Williams**

$$
Tc = 0.683 \left( \frac{L * A^{0.40}}{D * S^{0.25}} \right)
$$

Tc: Tiempo de concentración, en horas (h).

L: Longitud del cauce principal, en kilómetros (km).

A: Área de la cuenca, en kilómetros cuadrados (km<sup>2</sup>).

D: Diámetro de una cuenca circular con área "A", en kilómetros (km).

S: Pendiente total del cauce principal, en porcentaje (%).

#### **Ecuación 12 Ecuación de Johnstone y Cross**

$$
Tc = 2.6 \left(\frac{L}{S^{0.5}}\right)^{0.5}
$$

Tc: Tiempo de concentración, en horas (h).

L: Longitud del cauce principal, en kilómetros (km).

S: Pendiente total del cauce principal, en metros por kilómetro (m/km).

## **Ecuación 13 Ecuación de Giandotti**

$$
Tc = \frac{4 * A^{0.5} + 1.5 L}{25.3 (L * S)^{0.5}}
$$

Tc: Tiempo de concentración, en horas (h).

A: Área de la cuenca, en kilómetros cuadrados (km2).

L: Longitud del cauce principal, en kilómetros (km).

S: Pendiente del cauce principal, en metros por metro (m/m).

#### **Ecuación 14 Ecuación de SCS – Ranser**

$$
Tc = 0.947 \left(\frac{L^3}{H}\right)^{0.385}
$$

Tc: Tiempo de concentración, en horas (h).

L: Longitud del cauce principal, en kilómetros (km).

H: Diferencia de cotas entre puntos extremos de la corriente principal, en metros (m).

## **Ecuación 15 Ecuación de Ventura – Heras**

$$
Tc = 0.30 \left(\frac{L}{S^{0.25}}\right)^{0.75}
$$

Tc: Tiempo de concentración, en horas (h).

L: Longitud del cauce principal, en kilómetros (km).

S: Pendiente total del cauce principal, en porcentaje (%).

## **Ecuación 16 V.T Chow**

$$
Tc = 0.273 \left(\frac{L}{S^{0.5}}\right)^{0.64}
$$

Tc: Tiempo de concentración, en horas (h).

L: Longitud del cauce principal, en kilómetros (km).
S: Pendiente total del cauce principal, en metros por metro (m/m).

### **Ecuación 17 Cuerpo de ingenieros del Ejército de los Estados Unidos**

$$
Tc = 0.28 \left(\frac{L}{S^{0.5}}\right)^{0.76}
$$

Tc: Tiempo de concentración, en horas (h). L: Longitud del cauce principal, en kilómetros (km). S: Pendiente total del cauce principal, en metros por metro (m/m).

### **Ecuación 18 Federal Aviation Administration**

$$
Tc = \frac{3.261 (1.1 - C)L^{0.50}}{S^{0.333}}
$$

Tc: Tiempo de concentración, en minutos (min).

C: Coeficiente de escorrentía, del método racional, adimensional.

L: Longitud del cauce principal, en metros (m).

S: Pendiente del cauce principal, en porcentaje (%).

## *4.3.3.3 Calculo de la intensidad*

La metodología utilizada fue la planteada por Rodrigo Vargas y Mario Díaz en su documento Curvas sintéticas Regionalizadas de Intensidad-Duración-Frecuencia para Colombia (Díaz Granados & Vargas M.), en la cual dividieron el país en 5 regiones y para cada una dedujeron una ecuación para el cálculo de la IDF en la cual se utiliza la siguiente formula:

## <span id="page-36-0"></span>**Ecuación 19 Cálculo de la Intensidad-Duración-Frecuencia**

$$
i = a * \frac{T^{b}}{t^{c}} * M^{d} * N^{e} * PT^{f} * ELEV^{g}
$$

**M:** Promedio del valor máximo anual de precipitación diaria. **N:** Número de días con lluvia al año.

**PT:** Precipitación media anual.

(**ELEV**). Elevación del área sobre el nivel del mar.

*a*, *b*, *c*, *d*, *e*, *f, y g* son coeficientes que varían según la región del país; para este caso la región es la Región Andina R1 donde toman los siguientes valores:

 $a = 1,64$   $b = 0,19$   $c = 0,65$   $d = 0,73$   $e = -0,13$   $f = 0,08$   $g = -0,01$ 

## **4.3.4 Cálculo del caudal de diseño – Manual del INVIAS**

El manual de drenaje del INVIAS en su capítulo 2.5.5.1. Rangos de aplicación según el área de la cuenca, se recomienda aplicar el método racional para áreas de drenaje menores a 2.5 km<sup>2</sup> para el cálculo de caudales de escorrentía. Por tanto, para el presente estudio se usará este método que establece la siguiente ecuación:

## **Ecuación 20 Método racional**

 $Q = 0.278 * C * i * A$ 

**C**. Coeficiente de escorrentía. **i**: intensidad de la precipitación. **A**: Área de drenaje

### *4.3.4.1 Diseño del canal y colector de aguas lluvias*

<span id="page-37-0"></span>Ecuación de Manning: para el diseño de una sección transversal de canal se recomienda utilizar la ecuación de Manning, la cual es aplicable para el flujo uniforme turbulento hidráulicamente rugoso (Viceministerio de Agua y Saneamiento Básico, 2016)

## **Ecuación 21 Manning**

$$
Q = \frac{1}{n} A R^{2/3} S^{1/2}
$$

Donde:

 $V =$  Velocidad media del flujo (m/s).

- $Q =$ Caudal del flujo (m $3/s$ ).
- R = Radio hidráulico (m).

 $A = \text{Área mojada transversal (m2).}$ 

 $S =$  Pendiente longitudinal de la tubería (m/m).

 $v = V$ iscosidad cinemática (m2/s).

 $n =$ Coeficiente de rugosidad de Manning (s/m1/3).

g = Aceleración de la gravedad (m/s2).

<span id="page-38-0"></span>Por otra parte, para el diseño del canal colector se recomienda usar la ecuación de Darcy - Weisbach y Colebrook – White que es aplicable para el flujo turbulento hidráulicamente rugoso.

### **Ecuación 22 Darcy - Weisbach y Colebrook – White**

$$
Q = -2A\sqrt{8gRS}Log_{10}\left(\frac{k_s}{14.8R} + \frac{2.5l\vartheta}{4R\sqrt{8gRS}}\right)
$$

Donde:

 $Q =$ Caudal del flujo (m3/s).  $R =$ Radio hidráulico (m).  $A = \text{Área mojada transversal (m2).}$ 

 $S =$  Pendiente longitudinal de la tubería (m/m).

υ = Viscosidad cinemática (m2/s).

Ks = Coeficiente de rugosidad absoluta (m).

g = Aceleración de la gravedad (m/s2).

Otro aspecto importante a tener en cuenta a la hora de diseñar estas estructuras son las restricciones, que según la resolución 0330 del 2017 son:

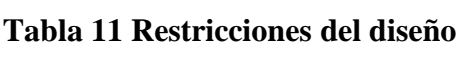

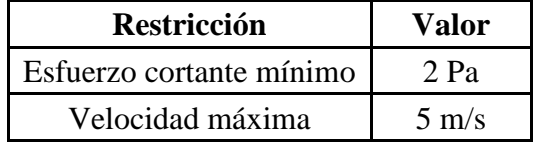

Fuente: Resolución 0330 de 2017 Ministerio de Vivienda, Ciudad y Territorio

Es importante aclarar que en el Parágrafo del artículo 150 de la misma resolución se hace la salvedad de que para condiciones especiales y complejas, se puede exceder el límite de la velocidad máxima hasta un valor de 10 m/s para materiales con un revestimiento resistente, para el caso de estudio al escoger PVC se puede exceder cumpliendo con la norma.

## **4.3.5 Matriz de evaluación de las alternativas de diseño**

Para el desarrollo de la metodología se tomaron como base dos documentos, el primero fue el D*iseño de una metodología para evaluar el estado de los servicios ecosistémicos* (Castañeda Camacho, 2013) y el segundo es un *Manual para la evaluación de impacto ambiental de proyectos, obras o actividades* (Arboleda González, 2008)*.* Se tomaron algunas referencias de estos documentos, la propuesta de valoración se realiza a partir de una matriz de doble entrada, en el eje horizontal se establecen los componentes de valoración y en el vertical se relacionan las alternativas a evaluar.

En este sentido se establecen tres componentes, técnico, ambiental y económico, los cuales tiene una ponderación de 30, 20 y 50 respectivamente, para un total de 100. La asignación de estos valores se realiza a partir de un consenso de profesionales que han trabajo en el tema, en la cual se tomó en cuenta su experiencia y se llegó a esta calificación, la cual justifica que el principal peso de importancia debe ser el del componente económico, ya que es el principal limitante al momento de realizar una obra, como segundo debe considerarse el componente técnico y que indica cual es el más eficiente. Por último, se debe considerar el tema de impacto ambiental del tipo de intervención que se plantee. La valoración de estos componentes se realiza a través de criterios, los cuales poseen una descripción para calificar a cada alternativa como se muestra en las A continuación se explica cada uno de los componentes.

Para el componente técnico se tiene en cuenta los criterios de capacidad hidráulica, área de la sección, auto limpieza y cumplimento de las restricciones del RAS. La capacidad hidráulica se seleccionó debido a la importancia de tener en cuenta la eficiencia en el transporte del caudal. Para el criterio de área de sección se tomó en cuenta le eficiencia por unidad de área, ya que esto está directamente relacionado con los volúmenes de excavación, horas de trabajo y costos. El criterio de auto limpieza está asociado a la velocidad y a la capacidad de mantenerse sin intervención adicional por el tema de sedimentación. Por último está el criterio de cumplimiento de las restricciones del RAS, ya que debe garantizar que los diseños cumplan con los parámetros establecidos por la normatividad vigente.

| Ponderación |    | <b>Criterios</b>        | Descripción de los aspectos                                                                                                    | Calificación del criterio |
|-------------|----|-------------------------|----------------------------------------------------------------------------------------------------|---------------------------|
| 30          | 10 | Capacidad<br>hidráulica | El diseño en comparación con el<br>otro, tiene mayor capacidad<br>hidráulica, ya que transporta mayor<br>cantidad flujo de agua por unidad de<br>área.                                         | 6                         |
|             |    |                         | Los dos diseños tienen igual<br>capacidad hidráulica ya que<br>transportan la misma cantidad de<br>flujo por unidad de área                                                                    | 3                         |
|             |    |                         | El diseño en comparación con el<br>otro, tiene menor capacidad<br>hidráulica, ya que transporta menor<br>cantidad flujo por unidad de área.                                                    | 1                         |
|             | 5  | Área de la<br>sección   | El diseño posee un área de sección<br>optima en comparación con las<br>demás alternativas, ya que utiliza<br>menor área por sección y por<br>consecuencia menor volumen en las<br>excavaciones | 3                         |
|             |    |                         | Los diseños evaluados poseen la<br>misma área de sección.                                                                                                    | $\overline{2}$            |
|             |    |                         | El diseño en comparación con los<br>demás, tiene un área de sección<br>mayor, por tanto, es menos eficiente.                                                                                   | $\overline{0}$            |
|             | 5  | Auto limpieza           | El diseño cumple con la restricción<br>de auto limpieza, por tanto, no se<br>presenta sedimentación que ocasione<br>obstrucción y disminuya la<br>capacidad hidráulica del sistema.            | 3                         |

**Tabla 12 Ponderación del componente técnico**

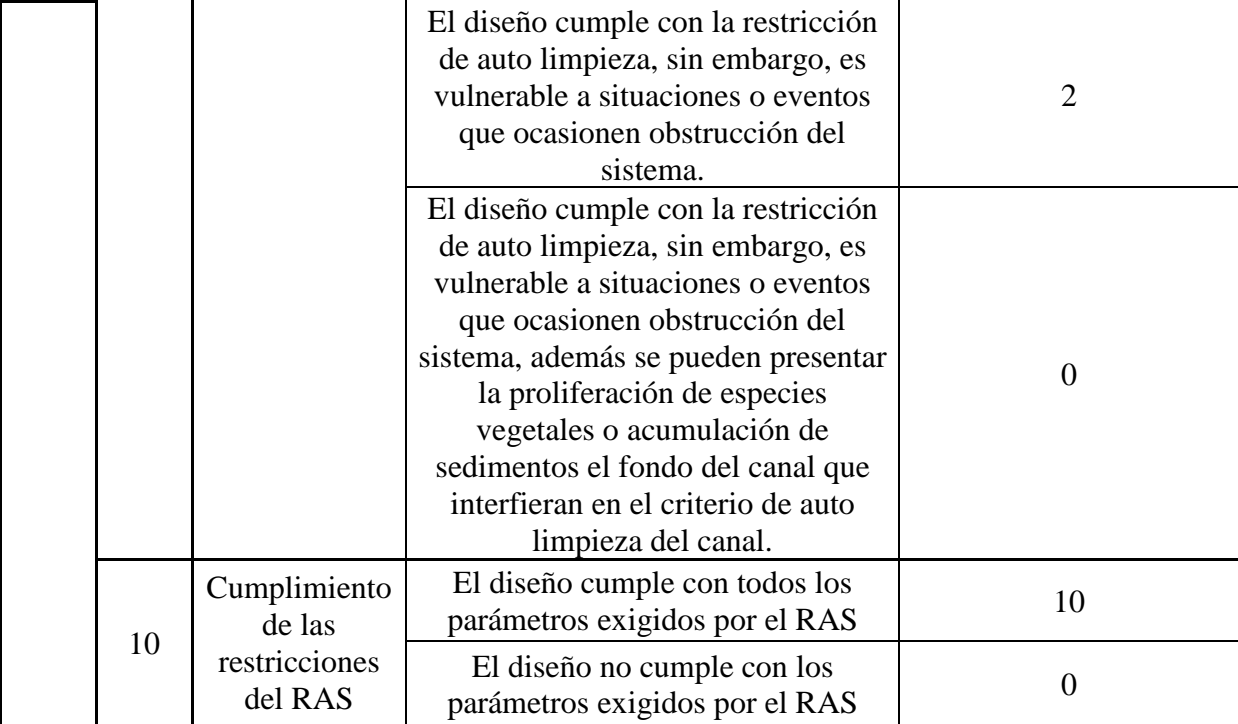

Los criterios seleccionados para el componente ambiental se basan en el impacto que generaría la obra una vez construida. El primero criterio está asociado a los olores y vectores, ya que en obras se convierten en focos de contaminación y por ende proliferación de olores y vectores. El segundo criterio está relacionado con la afectación al paisaje, ya que estas obras están ubicadas en zonas residenciales que se verán muy afectadas con la cercanía de este tipo de infraestructuras ya que les altera las condiciones homogéneas del entorno. Por último, está el criterio de contaminación, esto está muy relacionado con la mala disposición de residuos en lugares como los canales, situación que acarrea una problemática de salud pública.

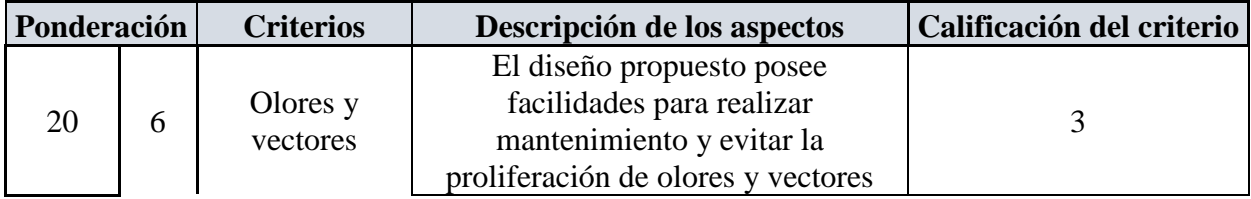

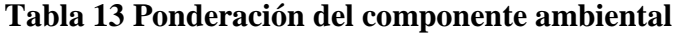

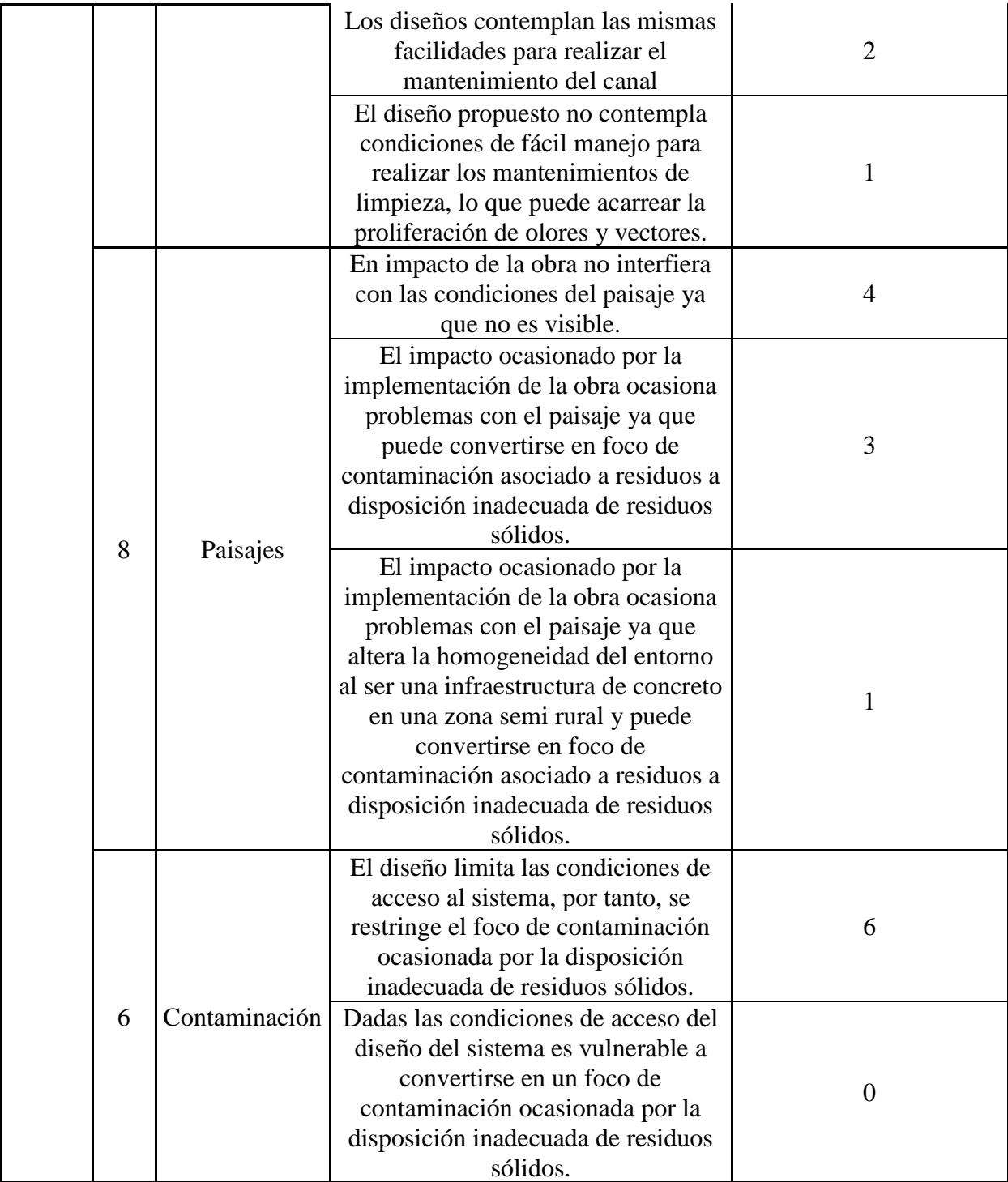

Para el componente económico se tuvo en cuenta los costos de la obra, mantenimiento y durabilidad. Sin embargo, para tener un dato más preciso se realizó una proyección del costo aproximado de las tres alternativas, para ello se seleccionaron los ítems del presupuesto más representativos y se calculó el valor por alternativa. Además, los otros dos criterios se consideraron partiendo de los costos futuros requeridos para el mantenimiento y funcionalidad de la obra.

|             |    |                             |                                                                                                    | Calificación   |
|-------------|----|-----------------------------|----------------------------------------------------------------------------------------------------|----------------|
| Ponderación |    | <b>Criterios</b>            | Descripción de los aspectos                                                                                                    | del criterio   |
|             | 5  | Mantenimiento<br>de la obra | La propuesta de diseño requiere que una vez<br>implementado se realice un mantenimiento para<br>garantizar su correcto funcionamiento a los 1 años de<br>construido. | 3              |
| 50          |    |                             | La propuesta de diseño requiere que una vez<br>implementado se realice dos mantenimiento para<br>garantizar su correcto funcionamiento al año de<br>construcción     | $\overline{2}$ |
|             |    |                             | La propuesta de diseño requiere que una vez<br>implementado se realicen más de dos<br>mantenimientos anuales                                                         | $\theta$       |
|             | 5  | Durabilidad -<br>Vida útil  | El tiempo de vida útil del diseño propuesto es de 50<br>años                                                                                                    | 3              |
|             |    |                             | El tiempo de vida útil del diseño propuesto es de 5<br>años                                                                                                    | $\overline{2}$ |
|             |    |                             | El tiempo de vida útil del diseño es inferior a 2 años                                                                                                    | $\Omega$       |
|             | 40 | Costos de la<br>obra**      | La alternativa más económica de acuerdo con el<br>valor estimado                                                                                                    | 30             |
|             |    |                             | La segunda alternativa más baja en el valor estimado                                                                                                    | 20             |
|             |    |                             | La alternativa más costosa de acuerdo con el valor<br>estimado                                                                                                    | $\overline{0}$ |

**Tabla 14 Ponderación y definición del componente económico** 

Fuente: Autores

Para el componente económico se toma en cuenta unos costos aproximados de los costos de la implementación de las alternativas. Por tanto, se seleccionaron lo ítems del presupuesto más representativos, es decir, los que generan mayores costos y que a su vez se permitan establecer un punto de comparación entre las alternativas, entre ellos se destacan las excavaciones, rellenos, tuberías, concreto, entre otros. Para establecer los precios de cada uno de estos ítems se utilizó los precios de la cartilla de la Gobernación de Cundinamarca de 2017 (Instituto de Infraestructura y Conseciones de Cundinamarca ICCU, 2017).

<span id="page-44-0"></span>Por último, los resultados se interpretan en orden de importancia en la escala establecida en la [Tabla 15.](#page-44-0) En la cual se establecen cuatro rangos que representa la viabilidad de implementar las alternativas evaluadas.

| Rango para la valoración |           |  |  |
|--------------------------|-----------|--|--|
| <b>Criterio</b>          | Valor     |  |  |
| Muy Alto                 | >46       |  |  |
| Alto                     | $36 - 45$ |  |  |
| Medio                    | 26 a 35   |  |  |
| Bajo                     | $16 - 25$ |  |  |
| <b>Muy Bajo</b>          | 6 a 15    |  |  |

**Tabla 15 Rangos de valoración de la matriz de evaluación**

Fuente: Autores

# **4.4 FASE 4 RESULTADOS Y ANÁLISIS**

# **4.4.1 Delimitación de la cuenca en ArcGis**

En la [Ilustración 3](#page-45-0) se muestra el resultado de la delimitación de la cuenca ubicada en la vereda San Bartolomé y que es objeto de estudio.

<span id="page-45-0"></span>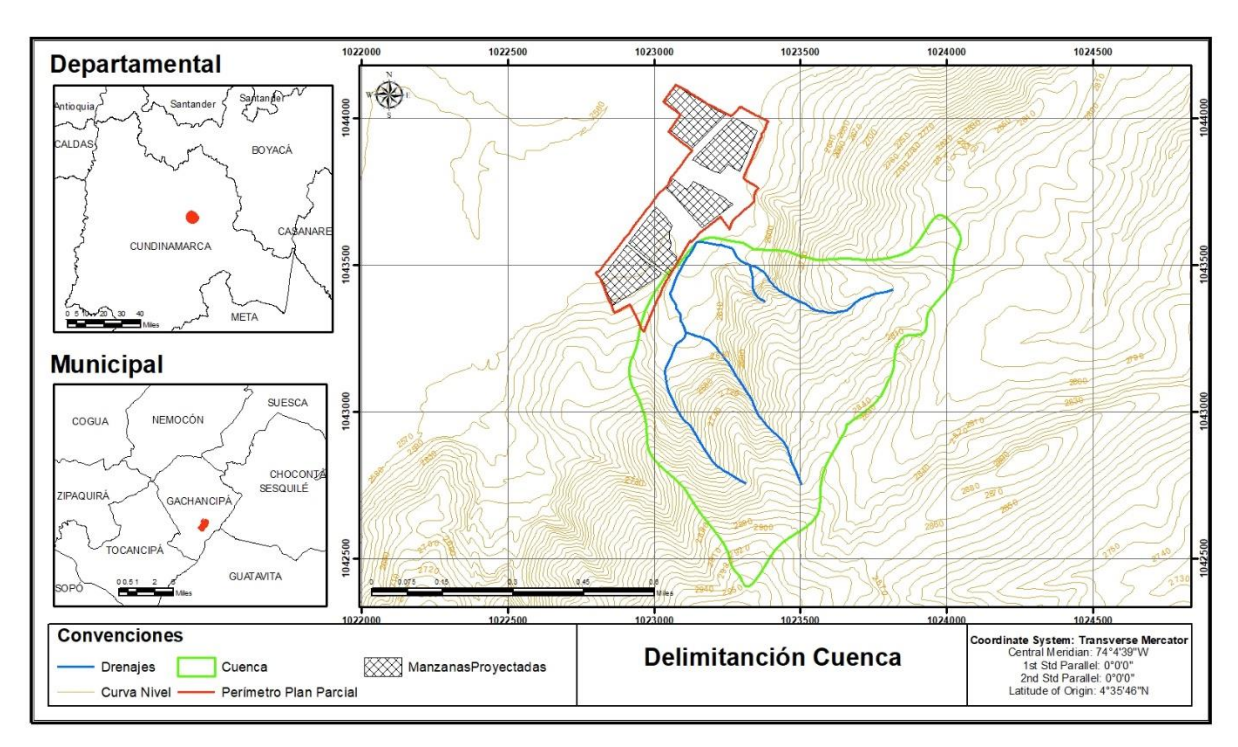

**Ilustración 3 Cuenca delimitada Vereda San Bartolomé**

## **4.4.2 Análisis morfométrico**

## *4.4.2.1 Factor de forma Kf:*

Una vez se calcula el factor de forma para la cuenca de análisis mediante la [Ecuación 1,](#page-28-0) se obtiene un valor de 0.84 como se muestra en la siguiente expresión. De acuerdo a la [Tabla 5,](#page-29-0) este valor nos indica que es una cuenca cuya forma es achatada, lo que significa que ante episodios de precipitación intensa, el tiempo de concentración puede ser mayor, con una menor capacidad de amortiguar fenómenos de crecientes.

$$
Kf = 0.7372/0.942
$$

$$
Kf = 0.84
$$

## *4.4.2.2 Índice de alargamiento Ia:*

A partir del cálculo de la [Ecuación 2,](#page-29-1) el resultado arroja que la cuenca tiene un índice de alargamiento de 0.72, lo cual indica que la cuenca es achatada, que posee un tiempo de concentración mayor y se pueden mayores caudales.

$$
Ia = \frac{0.94}{1.3}
$$

$$
Ia = 0.72
$$

## *4.4.2.3 Coeficiente de compacidad Kc:*

El coeficiente de compacidad fue calculado con la [Ecuación 3](#page-29-2) y el resultado obtenido es de 1.28, como se muestra a continuación. Este valor refleja que la cuenca tiene una forma oval redonda – oval oblonga de acuerdo a los rangos de KC descritos en la [Tabla 7.](#page-30-0) Este resultado está acorde con los datos obtenidos con los otros dos índices, ya que indica que el tiempo de concentración puede ser alto y por ende la magnitud de la escorrentía también lo será. [Tabla 7](#page-30-0) [Interpretación del Coeficiente de compacidad](#page-30-0)

$$
Kc = 0.28 (3.9)/0.73^{1/2}
$$

$$
Kc = 1.28
$$

# *4.4.2.4 Índice de asimetría Ias:*

Los resultados obtenidos con este índice, catalogan la cuenca como asimétrica, es decir que uno que una de sus vertientes posee mayor área con respecto a la otra, situación que es muy importante al momento de proponer medidas de manejo ambiental en la cuenca.

$$
las = \frac{0.434}{0.303}
$$

$$
las = 1.43
$$

## *4.4.2.5 Elevación media de la cuenca EM:*

La elevación media de la cuenca evaluada por el método de franjas de elevación es metros sobre el nivel del mar

## *4.4.2.6 Densidad de drenaje Dd*

Los resultados obtenidos de la densidad a partir de la [Ecuación 6,](#page-32-0) se tiene que la cuenca de estudio posee un drenaje eficiente, es decir, que ante episodios de intensas precipitaciones la cuenta tiene la capacidad de evacuar la escorrentía en el tiempo necesario, ya que posee que una relación eficaz de longitud de la red de hídrica y el área de la cuenca.

$$
Dd = \frac{2.355}{0.737}
$$

$$
Dd = 3.20
$$

## *4.4.2.7 Densidad de corrientes:*

$$
Ds = \frac{4}{0.737}
$$

$$
Ds = 5.43
$$

## *4.4.2.8 Pendiente del cauce principal – Método de Taylor Schawarz:*

La pendiente del cauce principal calculada por el método de Taylor Schawarz es del 16.8%.

### **4.4.3 Análisis hidrológico**

#### *4.4.3.1 Calculo coeficiente de escorrentía*

EL coeficiente de escorrentía se calculó ponderando los valores correspondientes a las coberturas encontradas con sus respectivas áreas encontradas tanto en la visita de campo como en las imagines tomadas de Google Earth. En la [Ilustración 4](#page-48-0) se muestran dichas coberturas y en la [Tabla 16](#page-48-1) se muestra el resultado.

<span id="page-48-0"></span>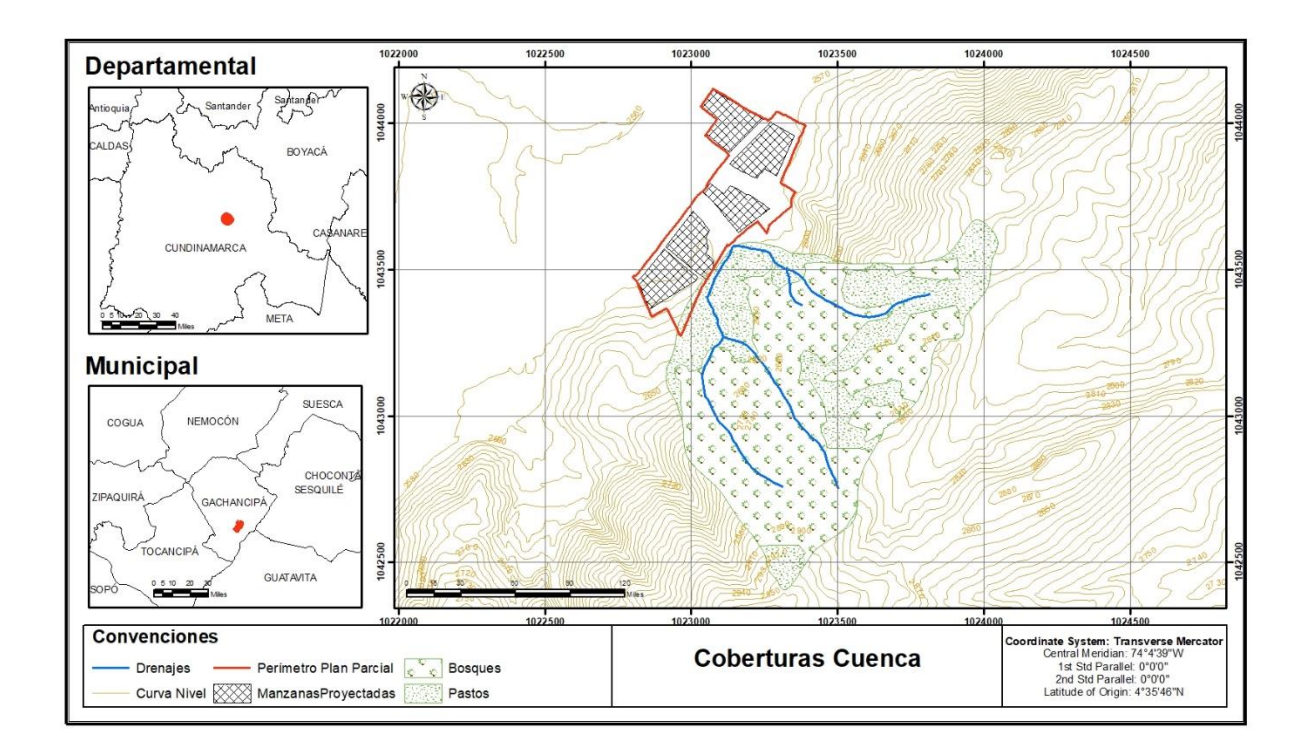

## **Ilustración 4 Coberturas del suelo zona de estudio**

<span id="page-48-1"></span>Fuente: Autores

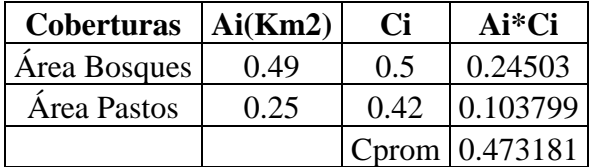

## **Tabla 16 Coeficiente escorrentía ponderado**

Fuente: Autores

## *4.4.3.2 Información meteorológica*

El análisis hidrológico se realizó a partir del tratamiento estadístico de los datos periódicos tomados en la estación pluviométrica Lourdes (21201050), administrada por el Instituto de Hidrología, Meteorología y Estudios Ambientales (IDEAM), está localizada en la parte alta de la zona de estudio en la vereda San Bartolomé.

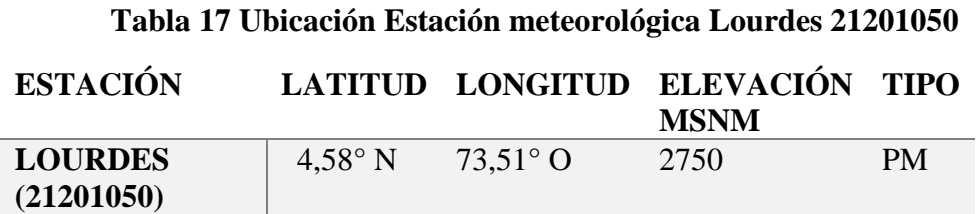

Fuente: Autores

Los datos de No. de días con precipitaciones, precipitaciones máximas en 24 horas, y precipitación media mensual, usados para el presente estudio se encuentran en el Anexo [Datos](#page-72-0)  [hidrológicos.](#page-72-0)

## *4.4.3.3 Tiempo de concentración*

En la [Tabla 18](#page-49-0) se muestran los resultados del cálculo del tiempo de concentración por cada uno de los métodos mencionados anteriormente, con estos resultados se sacó un promedio ponderado de acuerdo al número de variables usadas en cada ecuación, obteniéndose así un tiempo de concentración ponderado de 17.33 minutos.

<span id="page-49-0"></span>

| Método           | Tc (horas) | Tc(min) | <b>No. Parámetros</b> | Tc*No. Parámetros |
|------------------|------------|---------|-----------------------|-------------------|
| <b>Kirpich</b>   | 0.103      | 6.19    |                       | 12.380            |
| <b>Temez</b>     | 0.152      | 9.11    |                       | 18.221            |
| <b>Williams</b>  | 0.255      | 15.28   | 3                     | 45.853            |
| <b>Johnstone</b> | 0.616      | 36.98   |                       | 73.950            |
| <b>Giandotti</b> | 0.374      | 22.45   | 3                     | 67.358            |

**Tabla 18 Ponderación Tc por diferentes métodos**

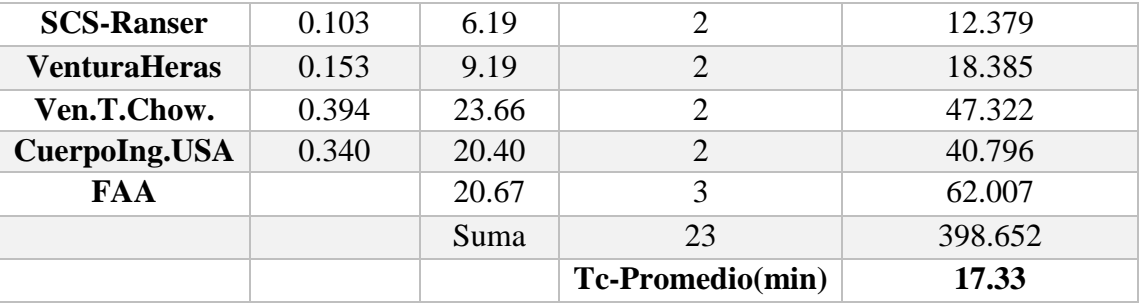

## *4.4.3.4 Calculo de la intensidad*

El análisis hidrológico se realizó a partir de los valores tomados de la estación mencionada anteriormente.

## *4.4.3.4.1 Precipitación*

La distribución de la precipitación en un año se rige por el movimiento de la zona de confluencia intertropical (ZCIT) sobre la zona ecuatorial, propia de una franja de bajas presiones en la cual llegan las corrientes de aire cálido y húmedo resultantes de los centuriones de alta presión, situados en la zona ecuatorial-tropical de los hemisferios sur y norte, que da pie a la formación de densas masas nubosas y abundantes precipitaciones. (Leon , Zea, & Eslava, 2000).

De acuerdo al histograma presente en la [Ilustración 5](#page-51-0) la precipitación tiene un comportamiento bimodal, durante el año se presentan dos épocas secas que van desde finales del mes de julio hasta finales del mes de septiembre y desde el mes de diciembre hasta finales del mes de febrero; por otra parte se presentan dos temporadas de lluvias que se dan en los meses de marzo a mayo y de octubre a noviembre. El promedio anual multianual de precipitación para la zona de estudio es de 959.5 mm/año.

<span id="page-51-0"></span>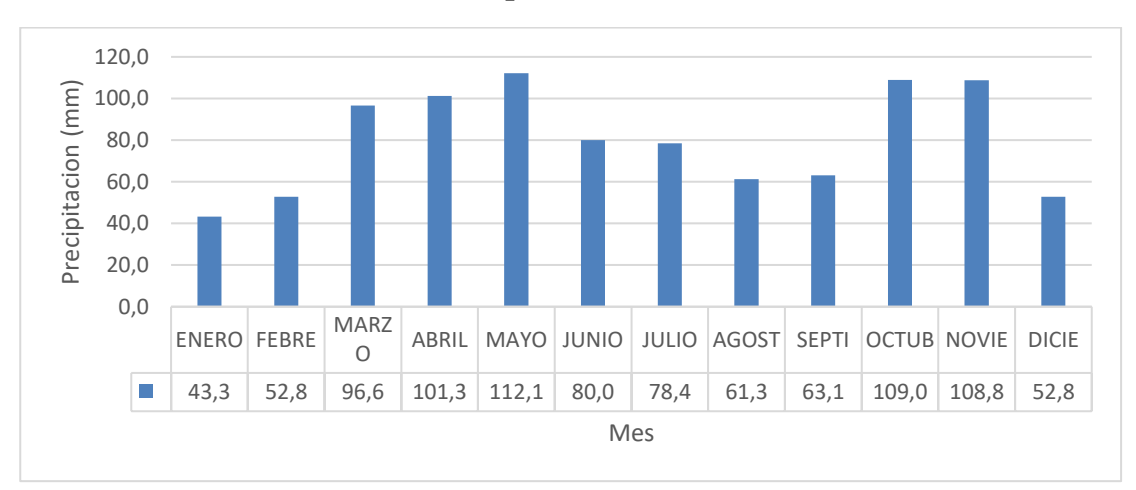

**Ilustración 5 Precipitación media mensual multianual**

Fuente. Autores

### *4.4.3.4.2 Número de días con precipitaciones*

La distribución de los días en los que se presenta precipitación están ligados al comportamiento de la misma, por tanto, como se observa en la [Ilustración 1,](#page-23-0) se tienen valores altos en los meses de altas precipitaciones y valores bajos en los meses escasas precipitaciones. El promedio mensual anual multianual de los días con lluvia es de 172 días.

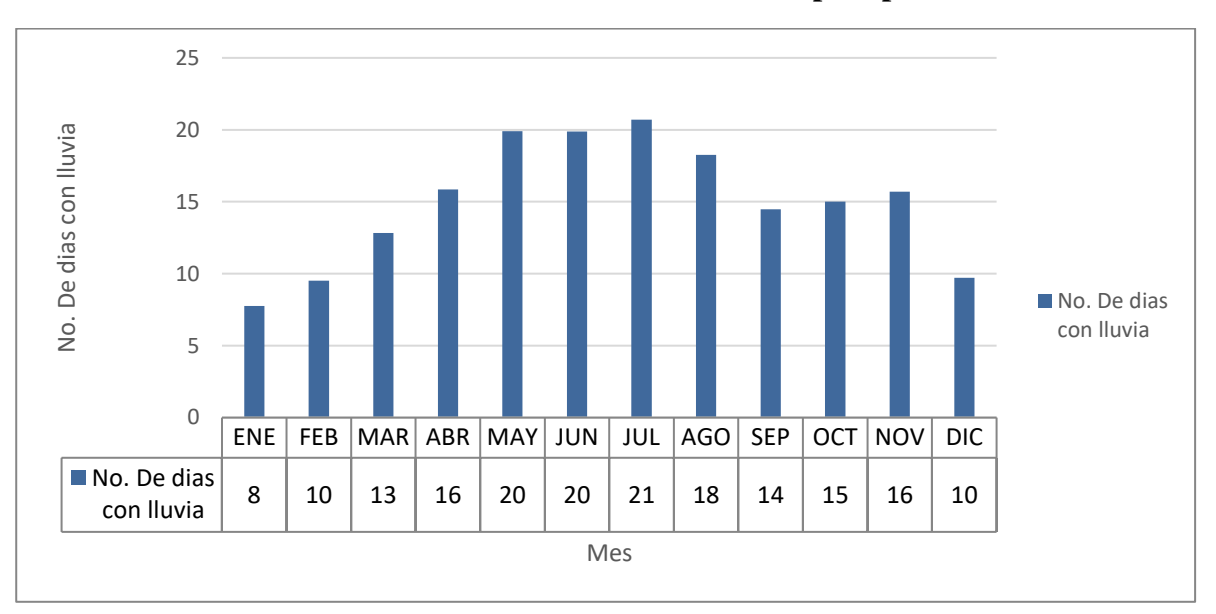

**Ilustración 6 Valores No. De días de precipitación** 

## *4.4.3.4.3 Precipitaciones máximas en 24 horas*

|Las distribuciones de los valores máximos de precipitación presentan con comportamiento bimodal, teniéndose un valor máximo de 28 mm en 24 horas dado en el mes de octubre; por otra parte, el valor mínimo se da en el mes de agosto (14.8 mm en 24 horas). Y el Promedio del valor máximo anual de precipitación diaria en la zona es de 49.6 mm.

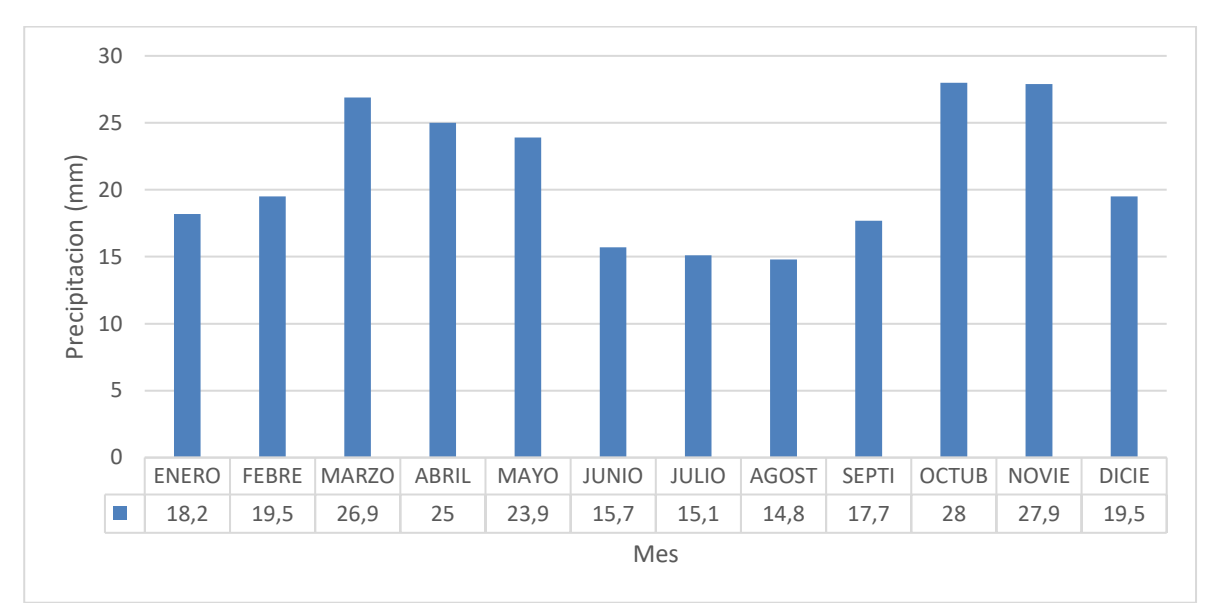

**Ilustración 7 Precipitaciones máximas en 24 horas**

Fuente: Autores

## *4.4.3.5 Cálculo de la intensidad*

El cálculo de la intensidad usando la Ecuación 19 [Cálculo de la Intensidad-Duración-](#page-36-0)[Frecuencia,](#page-36-0) tomando los valores de referencia obtenidos del análisis hidrológico de la estación pluviométrica Lourdes, el periodo de retorno escogido de 20 años y el tiempo de concentración calculado anteriormente en la [Tabla 18,](#page-49-0) se obtiene lo siguiente.

$$
i=1.64*\frac{20^{0.19}}{17.33^{0.65}}*49.6^{0.73}*172^{-0.13}*959.5^{0.08}*2750^{-0.01}
$$

$$
i=92.01\,mm/hora
$$

## **4.4.4 Calculo del caudal de diseño**

Haciendo uso de la [Ecuación 19,](#page-36-0) se calculó el caudal máximo con un periodo de retorno de 20 años y tomando el valor del coeficiente de escorrentía calculado y representado en la [Tabla 18](#page-49-0) así:

$$
Q = 0.278 * 0.74 * 92.01 * 0.47
$$

$$
Q = 8.92 \frac{m^3}{s}
$$

## **4.4.5 Diseño de las estructuras**

Dado que en la zona se tienen dos zonas, una con alta pendiente y una con baja pendiente, se decidió dividir cada diseño en dos tramos. Por último, se procede al cálculo de las dimensiones de las tres estructuras propuestas, esto utilizando las ecuaciones [Ecuación 21](#page-37-0) y [Ecuación 22,](#page-38-0) tomando los valores de los coeficientes de Manning de la [Tabla 3](#page-21-0) para los dos canales con cada tipo de revestimiento según sea el caso y de 0.015 para el colector. La ubicación espacial del canal o colector se muestra en la [Ilustración 8.](#page-55-0)

<span id="page-55-0"></span>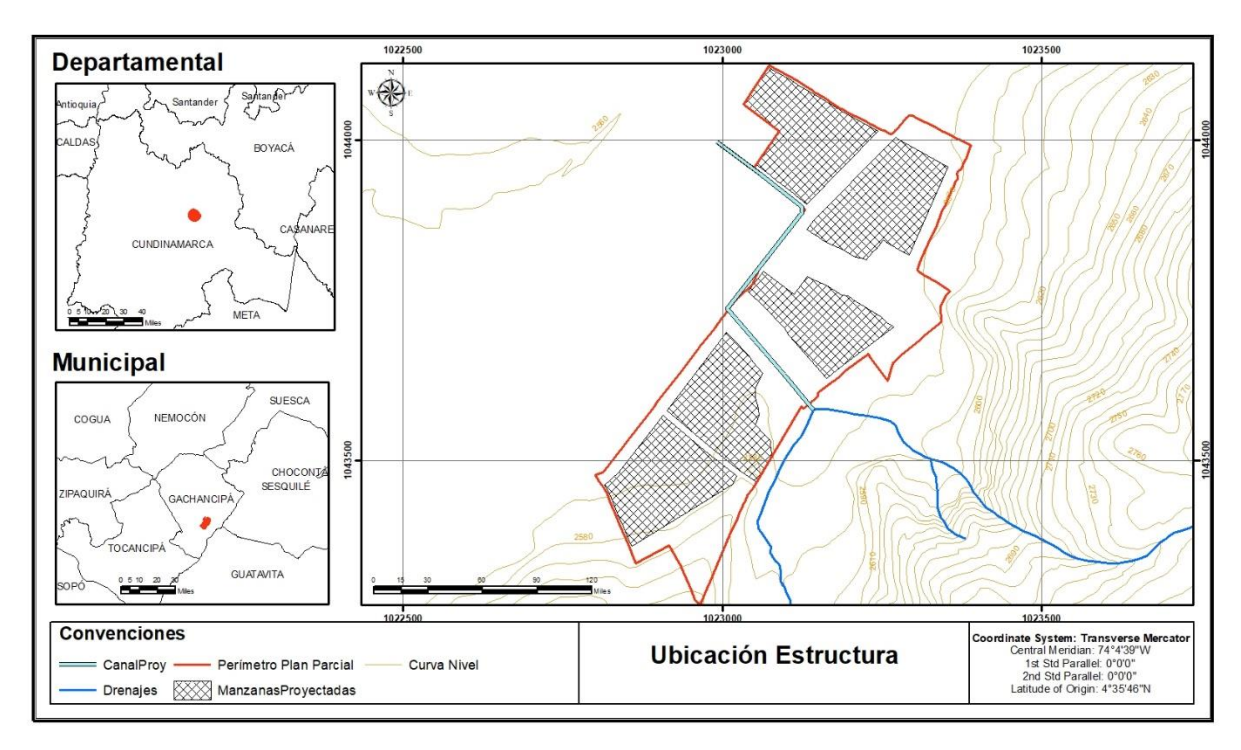

**Ilustración 8 Ubicación de la estructura propuesta**

Fuente: Autores

Es importante aclarar que, para poder tener unos puntos de referencia para hacer la comparación entre los dos diseños, se tomaran la base, el talud lateral, y la pendiente con un mismo valor para los dos canales, para con esto solo se tengan diferencias la profundidad de la lámina de agua y el coeficiente de Manning para los canales trapezoidales. El resultado del dimensionamiento se muestra a continuación en la [Tabla 19.](#page-56-0)

<span id="page-56-0"></span>

| <b>Tramo</b>   | <b>Canal revestido</b>     |        | Canal sin revestimiento |        | <b>Colector</b>      |           |
|----------------|----------------------------|--------|-------------------------|--------|----------------------|-----------|
|                | Base b                     | 1      | Base b                  |        | Rel. Llenado         | 0.93      |
|                | Talud z                    | 1      | Talud z                 |        | $Qd$ [m $3/s$ ]      | 8.92      |
| <b>Tramo 1</b> | Qd $[m3/s]$                | 8.92   | $Qd$ [m $3/s$ ]         | 8.92   | $S \,[\mathrm{m/m}]$ | 0.011     |
|                | $S \sim \lceil m/m \rceil$ | 0.011  | 0.011<br>$S \,[m/m]$    |        | $Ks$ PVC [m]         | 0.0000015 |
|                | Coef.Manning               | 0.015  | Coef.Manning            | 0.03   | Diámetro[m]          | 1.4       |
|                | Prof.Lam.Agua              | 0.99   | Prof.Lam.Agua           | 1.39   |                      |           |
|                | Base b                     | 1      | Base b                  |        | Rel. Llenado         | 0.93      |
|                | Talud z                    | 1      | Talud z                 |        | $Qd$ [m $3/s$ ]      | 8.92      |
| <b>Tramo 2</b> | $Qd$ [m $3/s$ ]            | 8.92   | $Qd$ [m $3/s$ ]         | 8.92   | $S \,[\mathrm{m/m}]$ | 0.0086    |
|                | $S \,[m/m]$                | 0.0086 | $S \,[m/m]$             | 0.0086 | Ks PVC [m]           | 0.0000015 |
|                | Coef.Manning               | 0.015  | Coef.Manning            | 0.03   | Diámetro[m]          | 1.5       |
|                | Prof.Lam.Agua              | 1.054  | Prof.Lam.Agua           | 1.473  |                      |           |

**Tabla 19 Resultados de los diseños**

# **4.4.6 Costos**

El análisis de costos se hizo de manera general, para los canales se tuvo en cuenta el volumen de excavación, el volumen de concreto y de hierros para su estructura; por otra parte, para el colector se tuvo en cuenta el volumen de excavación, el material para la cama de la tubería, la tubería en PVC y el volumen de material para la cubierta del mismo. A continuación, en la [Tabla](#page-57-0)  [20](#page-57-0) y [Tabla 22](#page-58-0) se muestran las cantidades para cada estructura y su costo.

<span id="page-57-0"></span>

| Tabla de costos aproximados del Canal revestido |                |                                |         |                    |  |
|-------------------------------------------------|----------------|--------------------------------|---------|--------------------|--|
| <b>Actividad/materiales</b>                     |                | Unidad Valor unitario Cantidad |         | <b>Valor</b> total |  |
| <b>EXCAVACIONES VARIAS A</b>                    |                |                                |         |                    |  |
| MÁQUINA SIN CLASIFICAR                          |                |                                |         |                    |  |
| (INCLUYE RETIRO DE SOBRANTES                    | m <sub>3</sub> | \$18,214                       | 2248.4  | \$40,952,430       |  |
| A UNA DISTANCIA MENOR DE 5                      |                |                                |         |                    |  |
| KM                                              |                |                                |         |                    |  |
| RELLENO EN RECEBO COMÚN                         | m <sub>3</sub> | \$65,171                       | 58      | \$3,779,918        |  |
| COMPACTADO MECÁNICAMENTE                        |                |                                |         |                    |  |
| RELLENO TIPO 6 "RAJÓN-PIEDRA"                   | m <sub>3</sub> | \$59,412                       | 116     | \$6,891,792        |  |
| <b>CONCRETO 3500 PSI</b>                        | m              | \$357,628                      | 618.4   | \$221,146,576      |  |
| ACERO FIGURADO 37000 PSI                        | Kg             | \$3,979                        | 17528.6 | \$69,746,340       |  |
| <b>TOTAL</b>                                    |                |                                |         | \$342,517,056      |  |

**Tabla 20 Costos aproximados del canal revestido** 

### **Tabla 21 Costos aproximados del canal natural**

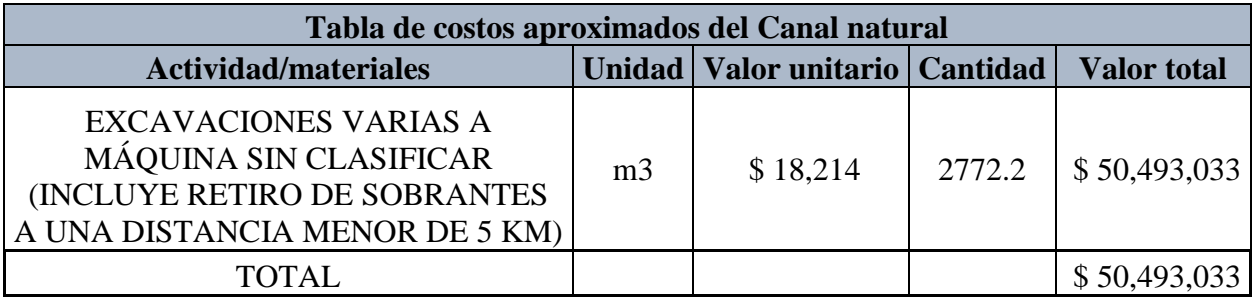

Fuente: Autores

Para el volumen de excavación se calculó el área total de la sección tomando un borde libre de 30 cm y un espesor para el concreto de 20 cm y una cama para la base del canal compuesta por 20 centímetros de Rajón-Piedra y 20 centímetros de recebo común, multiplicando la altura vertical por la longitud de cada tramo, para el cálculo del volumen de concreto se calculó el área trasversal y se multiplico por la longitud de cada tramo, y por ultimo para el cálculo de la cantidad de varillas de refuerzo para las estructuras en concreto se multiplico el área trasversal por un factor que se usa para el cálculo del acero de refuerzo de ½ pulgada para este tipo de canales.

Por otra parte, para el cálculo de los costos del colector, primero se calculó el volumen de excavación a partir del diámetro, el espacio a los lados que se debe tomar como la mitad del diámetro, la profundidad de instalación (1m) y la longitud de cada tramo. La altura de la cama donde reposa la tubería se tomó de 20 cm, y el volumen de rellenos se obtuvo restándole al volumen total de excavación el volumen ocupado por la tubería y por la cama. Finalmente se calculó la cantidad de tubos de 6 metros que se necesitan para cada tramo ya que estos vienen comercialmente de esta longitud.

<span id="page-58-0"></span>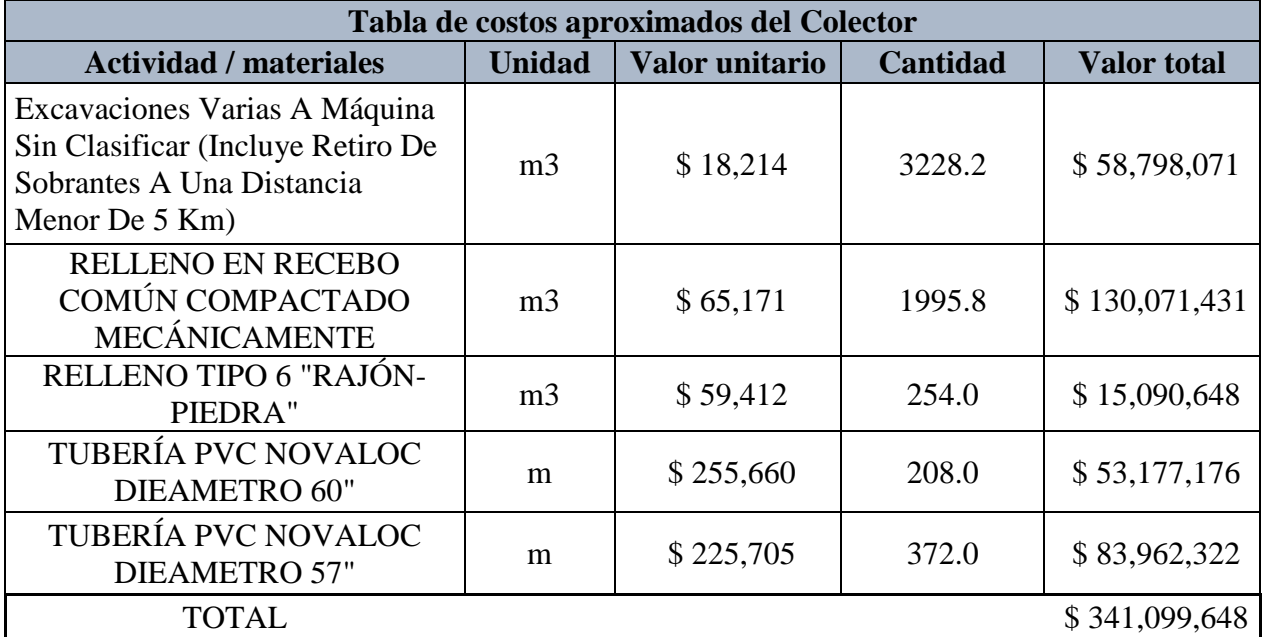

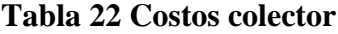

Fuente: Autores

De los cálculos hechos anteriormente se obtiene como resultado los costos totales por cada tipo de estructura para la longitud total del proyecto

**Tabla 23 Costo total por cada una de las tres opciones propuestas**

| Alternativas de diseño        | Costo total   |
|-------------------------------|---------------|
| Trapezoidal con revestimiento | \$342.517.056 |

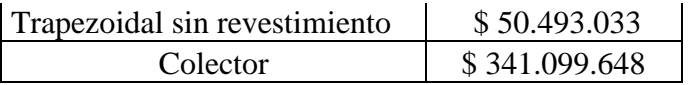

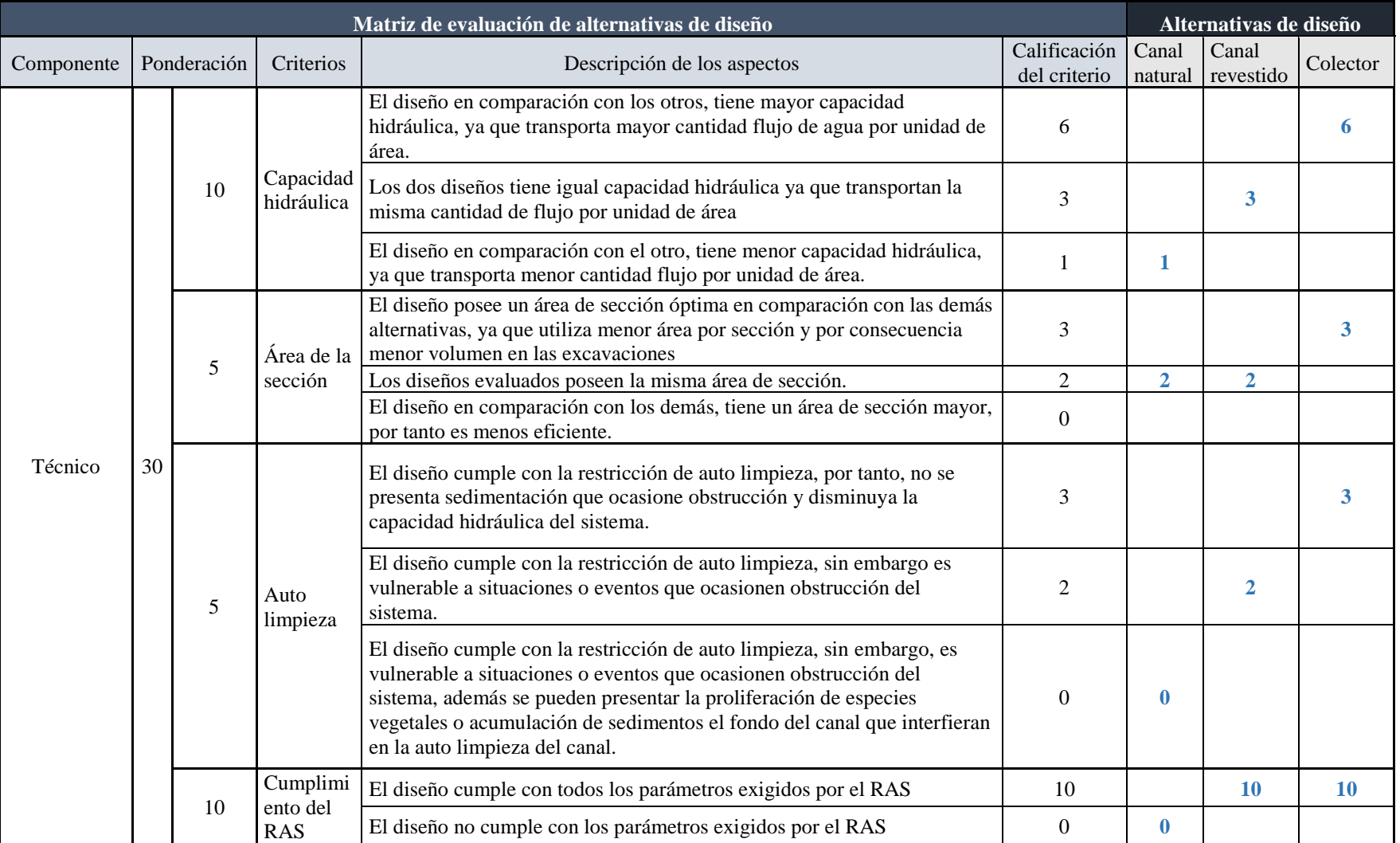

# **Tabla 24 Matriz de evaluación de alternativas.**

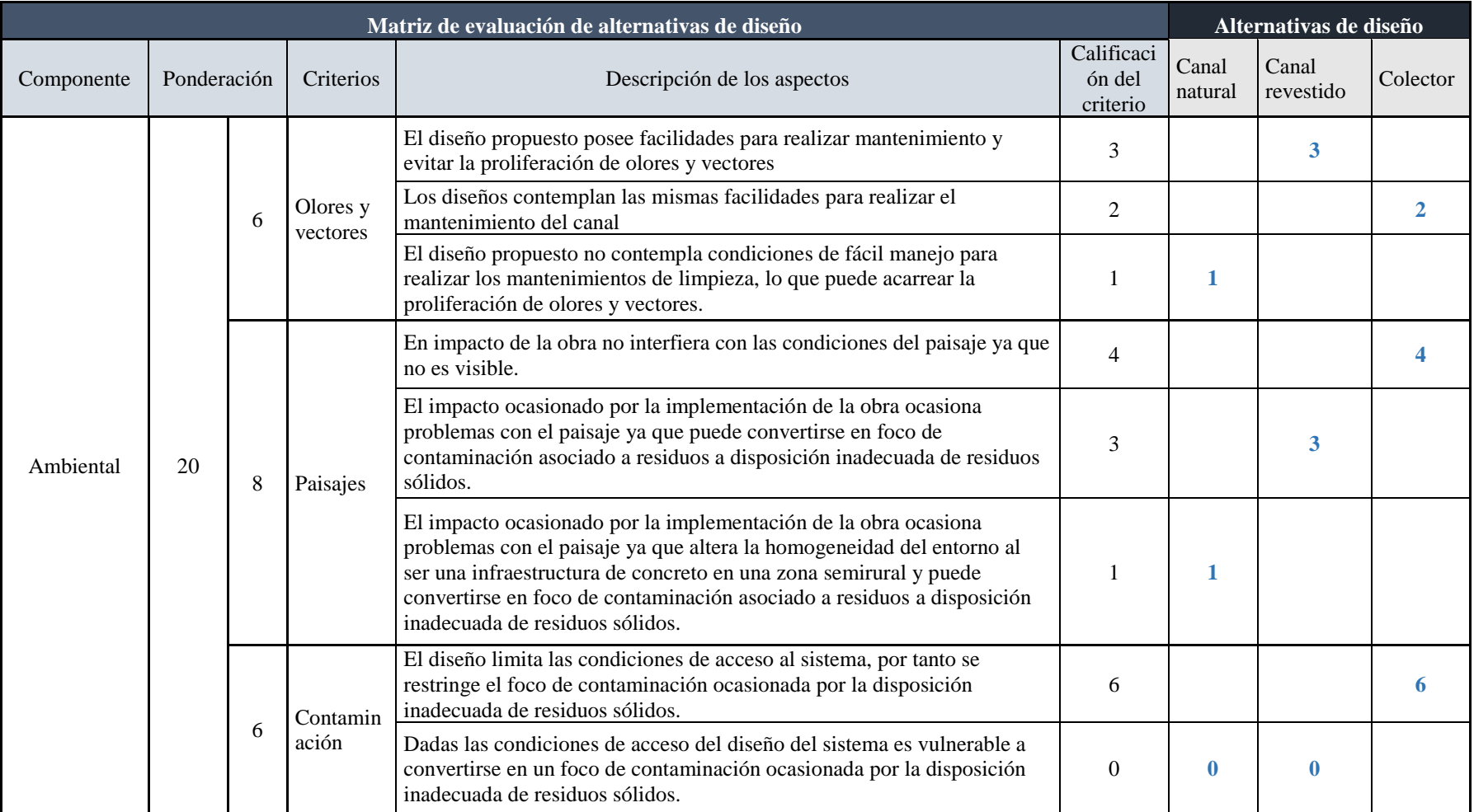

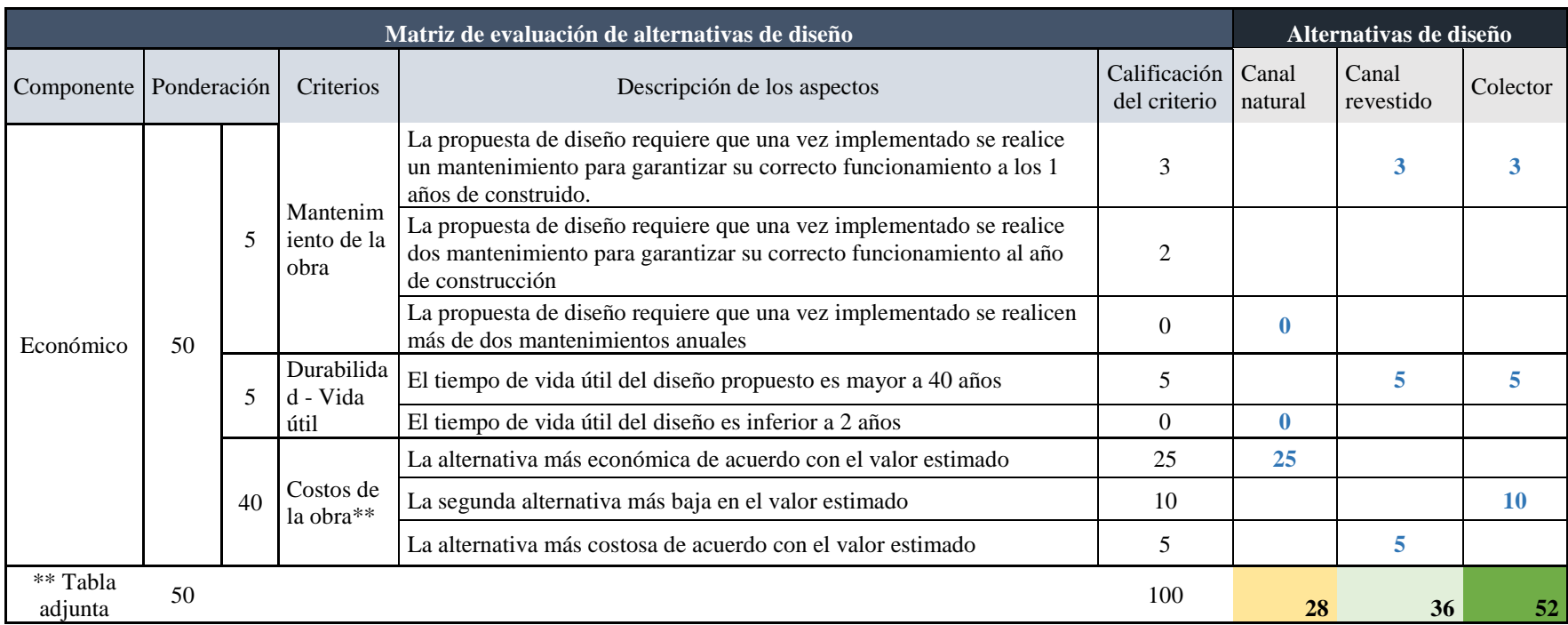

# **5 ANÁLISIS DE RESULTADOS**

La metodología utilizada para seleccionar la mejor alternativa permite determinar de una forma acertada el diseño más eficiente desde los puntos de vista técnicos, ambientales y económicos. Sin embargo, se le da una mayor ponderación al criterio económico ya que es el factor más relevante y limitante al momento de realizar la selección de la alternativa.

Para el proyecto se consideró la alternativa de implementar un canal natural, dadas los volúmenes que pueden transportar el canal en épocas secas, ya que los caudales que transporta el canal en estos periodos son menores. Sin embargo, para un periodo de retorno de 20 años, el canal natural no cumple con las condiciones requeridas por la normatividad vigente, específicamente la velocidad. No obstante, actualmente se utiliza un canal natural que ha funcionado salvo en la época de 2012 cuando se presentaron episodios de lluvias intensas.

Otro punto importante a contemplar son los impactos asociados a la salud y a la calidad del paisaje, la mayoría de constructores no tiene en cuenta este tipo de situaciones. A pesar de ello, el valor a futuro de las viviendas se ve influenciado por obras aledañas, como en el caso de los canales abiertos, debido a la problemática de contaminación, proliferación de olores y vectores. Por tal motivo, es recomendable realizar obras que estén cubiertas y por ende limiten el acceso e inadecuada disposición de residuos sólidos en estos espacios.

Aunque con la aplicación de esta metodología se pretende tener un panorama más integral, posee limitaciones frente a la internalización de algunos aspectos ambientales que no son tangibles y por ende se catalogan de manera cualitativa, como la afectación del paisaje o la misma proliferación de olores y vectores, a pesar de ser in factor muy importante para la calidad de vida de las personas su nivel de importancia frente a la calificación final es bajo. Esto se debe al nivel de importancia comparación con otros aspectos a evaluar es menor, debido a que dicha valoración es percepción lo que puede ser de menor importancia para el constructor. Para futuros trabajos se recomienda incluir análisis más completos que articulen las externalidades de este tipo obras para así tener un balance mucho más claro.

El método de cálculo del caudal de diseño (método racional), es uno de los métodos recomendados por el INVIAS y por el RAS para este tipo d estudio, fue el seleccionado debido a que para poder aplicar otros métodos como el del hidrograma unitario se necesitaría de un mayor volumen de información con el que no se contó.

Para la estimación del tiempo de concentración se usaron la mayoría de los métodos establecidos en el Manual del INVIAS, no se usaron todos ya que se necesitan parámetros que presentan cierta dificultad para obtenerlos.

### **6 CONCLUSIONES**

Se realizó el estudio hidrológico tomando los datos de No. de días con lluvia, las precipitaciones medias mensuales multianuales y el promedio de las precipitaciones máximas en 24 horas de la estación pluviométrica Lourdes ubicada en la parte occidental del área de estudio, obteniendo como resultado que la intensidad de la lluvia tomando los datos de la estación Lourdes y un periodo de retorno de 20 años es de 92.01 mm/hora, el área total de la cuenca de estudio es de 0.74 Km<sup>2</sup>, datos con los cuales y tomando un coeficiente de escorrentía de 0.47 se obtuvo un caudal de diseño de 8.92 m $\frac{3}{s}$ .

Se diseñaron tres propuestas de sistemas de recolección de aguas lluvias, un canal sin revestimiento, un canal revestido y un colector en tubería de PVC, para los dos canales se tienen bases de 1 metro, taludes 1 a 1, y una profundidad de la lámina de agua para el revestido de 1.05 metros y para el natural de 1.47 metros; por otra parte, el diámetro del colector será de 1.5 metros en un material de PVC.

Después de evaluar los tres sistemas mediante la metodología propuesta, aplicando los criterios establecidos, considerando un mayor valor de ponderación al criterio económico, seguido del aspecto técnico y por último la evaluación ambiental, finalmente se obtuvo que la mejor alternativa para evacuar las aguas lluvias de la zona será el colector con una calificación de 52. Por tanto, la aplicación de esta metodología es eficaz, ya que permite tener argumentos desde tres ángulos diferentes. Además, permite tomar decisiones basadas no sólo en criterio económico, sino ambiental y técnico.

## **7 RECOMENDACIONES**

Teniendo en cuenta que en los predios donde se plantea el desarrollo del plan parcial San Bartolomé se han presentado inundaciones y que en la actualidad no se cuenta con un sistema de drenaje de aguas superficiales que sea efectivo ante estos eventos, se recomienda construir el sistema de recolección de aguas lluvias propuesto antes o por lo menos durante la ejecución del plan, ya que de no hacerse así se podrían presentar afectaciones en la obra, ocasionando pérdidas materiales y económicas.

Se recomienda implementar un plan de restauración ecológica en la parte alta de la zona de estudio, para aumentar la cobertura vegetal y con ello incrementar el tiempo de concentración de la cuenca y por ende amortiguar los picos de caudal en épocas de lluvias intensas.

Para hacer más eficiente la metodología planteada, se recomienda considerar en el componente económico las externalidades positivas o negativas de este tipo de obras, ya que esta variable puede mostrar las ventajas a largo plazo de la selección una alternativa. Tener en cuenta este tipo de análisis sugiere aporta a las empresas un tema responsabilidad ambiental y social, debido que se tiene en cuenta el bienestar de las personas que habitarán el plan parcial. Por otro lado, se recomienda que en la aplicación de la metodología se consideren varias opiniones, en razón de disminuir el sesgo en la valoración. Sin embargo las opiniones deben de ser personas que tengan experiencia en este tipo de obras.

# **8 BIBLIOGRAFÍA**

- CORZO OVIEDO, F., & PINILLA MORA, J. (2015). Comparación De Curvas Intensidad Duración – Frecuencia (Idf) Reales Y Sintéticas Caso De Estudio Municipio De Anapoima (CUNDINAMARCA). BOGOTÁ D.C.: UNIVERSIDAD CATÓLICA DE COLOMBIA.
- Alcaldia municipal de Gachancipá Cundinamarca. (16 de Abril de 2009). Decreto No 22 "Por el cual se ajusta el Plan de Ordenamiento Territorial del municipio de Gachancipá, adoptado mediante el acuerdo No 05 de 2000". Gachancipá, Cundinamarca, Colombia.
- Arboleda González, J. (2008). Manual Para La Evaluación De Impacto Ambiental De Proyectos, Obras O Actividades*.* Medellin.
- Asamblea Nacional Contituyente. (4 de Julio de 1991). Constitución Política De Colombia. Bogotá D.C., Colombia.
- Avellandea, M. P. (2011). Bogota Region Central Trnasformaciones recientes en las dinamicas de ocupacion del territorio*.* 2011: Universidad Nacional.
- Barrera, C. R. (Octubre de 2009). Índice De Urbanización Municipal: Una Aplicación A Bogotá Y Su Teórica Área Metropolitana*.* Obtenido de institutodeestudiosurbanos: http://www.institutodeestudiosurbanos.info/descargasdocs/eventos/seminarios-deinvestigacion-urbano-regional-aciur/memorias-viii-seminario-aciur-2009/mesastematicas/metropolizacion-ciudad-y-region
- CÁRDENAS CASAS, N. J., MUÑOZ BARRAGÁN, J. E., & RIAÑO RINCÓN, E. C. (2017). *EVALUACIÓN DE AMENAZA POR INUNDACIÓN EN EL SECTOR BETANIA DEL MUNICIPIO DE GACHANCIPÁ, PERTENECIENTE A LA CUENCA ALTA DEL RÍO BOGOTÁ.* BOGOTÁ: UNIVERSIDAD CATOLICA DE COLOMBIA.
- Castañeda Camacho, A. (2013). *DISEÑO DE UNA METODOLOGÍA PARA EVALUAR EL ESTADO DE LOS SERVICIOS ECOSISTÉMICOS.* Bogotá: UNIVERSIDAD MILITAR NUEVA GRANADA - ESPECIALIZACIÓN EN PLANEACIÓN AMBIENTAL Y GESTIÓN INTEGRAL DE LOS RECURSOS NATURALES.
- Choi, W., Nauth, K., Choi, J., & Becker, S. (2016). *Urbanization and Rainfall-Runoff Relationships in the Milwaukee River Basin.* Milwaukee River; Wisconsin: Taylor & Francis Ltd.

Congreso de la Republica. (28 de Octubre de 1997). Ley 408. Bogotá D.C., Colombia.

Congreso de la Republica de Colombia. (23 de Diciembre de 1988). Ley 79. Bogotá, Colombia.

- Corporación Autónoma del Tolima. (s.f.). *Plan de ordenación y Manejo de la microcuenca de las quebradas Las Panelas y La Balsa .* Ibague: Cortolima.
- Díaz Granados , M., & Vargas M., R. (s.f.). Curvas sintéticas regionalizadas de Intensidad-Duración-Frecuencia para Colombia. *Universidad de lo Andes*.
- Diaz Granados, M. (1998). Curvas sintéticas regionalizadas de Intensidad Duración Frecuencia. Bogota D.C., Colombia: Revista de Ingeniería Uniandes.
- Estrada Sifontes, V., & Pacheco Moya, R. (2012). Hydrological modeling with HEC-HMS in mountainous basins of Cuban eastern region. *Scielo*, 5 - 6.
- Instituto de Infraestructura y Conseciones de Cundinamarca ICCU. (2017). Gobernación De Cundinamarca Lista De Precios Construcción, Urbanismo Y Vías*.* Bogotá.

Instituto Nacional de Vias. (2009). Manual de Drenaje para Carreteras. Bogotá D.C., Colombia.

- Leon , G., Zea, J., & Eslava, J. (marzo de 2000). Circulación general del trópico y la Zona de Confluencia Intertropical en Colombia. Santa Fe de Bogotá D.C., Colombia.
- López Geta, J. A., & Rodríguez Hernández, L. (2010). *Desarrollo Sostenible, Uso Conjunto Y Gestion Integral de Recursos Hidrico.* Alicante: IGME.
- Ministerio de Ambiente y Desarrollo Sostenible. (2 de Agosto de 2012). *minambiente.* Obtenido de http://www.minambiente.gov.co/images/normativa/decretos/2012/dec\_1640\_2012.pdf
- Ministerio de Desarrollo Económico. (17 de Noviembre de 2000). Resolución 1096. Bogotá D.C., Colombia.
- Ministerio de transporte Instituto nacional de vías. (2009). *Manual de drenaje para carrerteras.* Bogotá.
- Ministerio de Vivienda Ciudad y Territorio. (2016). Reglamento Técnico del Sector de Agua Potable y Saneamiento Básico - RAS. *TÍTULO D Sistemas de Recolección y Evacuación de Aguas Residuales Domésticas y Aguas Lluvias 2da ed.* Bogotá D.C.: Viceministerio de Agua y Saneamiento Básico.
- Ministerio de Vivienda Ciudad y Territorio. (8 de Junio de 2017). Resolución 0330. Bogotá D.C., Colombia.
- Ministerio de Vivienda, Ciudad y Territorio. (8 de Junio de 2017). Resolución 0330. Bogota D.C., Colombia.

Ministerio de Vivienda, Ciudad y Territorio. (8 de junio de 2017). Resolución 0330 . Bogotá D.C., Colombia.

Monsalve Sáenz, G. (1999). *Hidrología en la ingeniería.* México: ALFAOMEGA.

- Monsalve, G. (1999). Hidrología en la ingenieria. *Segunda edicion*. Colombia: Alfaomega grupo editor S.A.
- Monsalve, G. (1999). *Hidrología en la ingeniería.* Bogotá D.C.: Alfaomega Grupo Editor S.A.
- MOSCOSO, W. D. (2014). Análisis de la relación entre variables hidrometereológicas y zonas inundables por medio de sistemas inteligentes artificiales en un tramo del rio bogota comprendido entreestaciones de puente florencia (Gachancipá) Y Tocancipá. Chia.

Presidencia de la Republica. (18 de Diciembre de 1974). Decreto 2811. Bogotá D.C., Colombia.

Presidencia de la Republica. (21 de Enero de 1997). Ley 357. Bogota D.C., Colombia.

- Pulgarín, E. G. (2009). Fórmulas regionales para la estimación de curvas intensidadfrecuenciaduración. Medellin, Colombia: Universidad Nacional De Colombia Sede Medellín .
- Quijano Cossío, J. (2014). Parámetros morfométricos, geomorfológicos y correlación estructural en cinco cuencas hidrográficas de la cuenca de Amagá. Medellín: Departamento de geología .
- QUINTERO, Y. A., & SALDAÑA ORDONEZ, N. A. (2014). Diagnóstico vías urbanas pavimento rígido municipio de gachancipá Cundinamarca. Bogotá: Secretaria Distrital de

Planeación de Bogotá. SDP. (2014). *Aproximación a las implicaciones del Fallo del Consejo de Estado sobre el rio Bogotá .* Bogotá .

- Valero, J. A. (4 de Agosto de 2017). Curso de hidrologia avanzada [Apuntes de clase]. *Especialización en Recursos Hídricos Universidad Católica de Colombia*. Bogotá D.C., Colombia.
- Viceministerio de Agua y Saneamiento Básico. (2016). Reglamento técnico del sector de agua potable y sanemaineto básico. *TÍTULO D Sistemas de Recolección y Evacuación de Aguas Residuales Domésticas y Aguas Lluvias*, 115. Bogotá D.C., Colombia.
### **9 ANEXOS**

# **9.1 DATOS HIDROLÓGICOS**

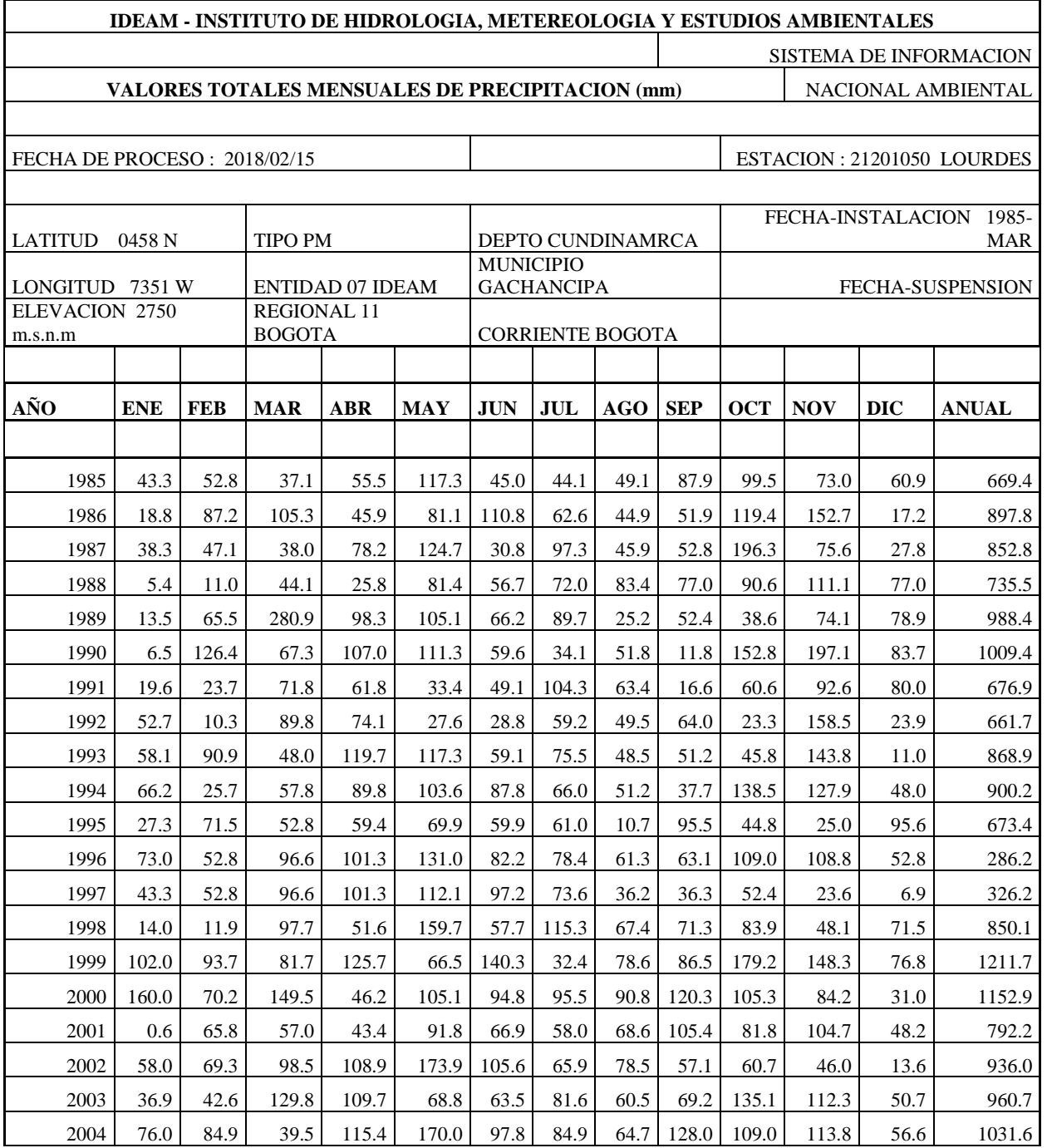

## **Tabla 25 Valores totales mensuales de precipitación (mm)**

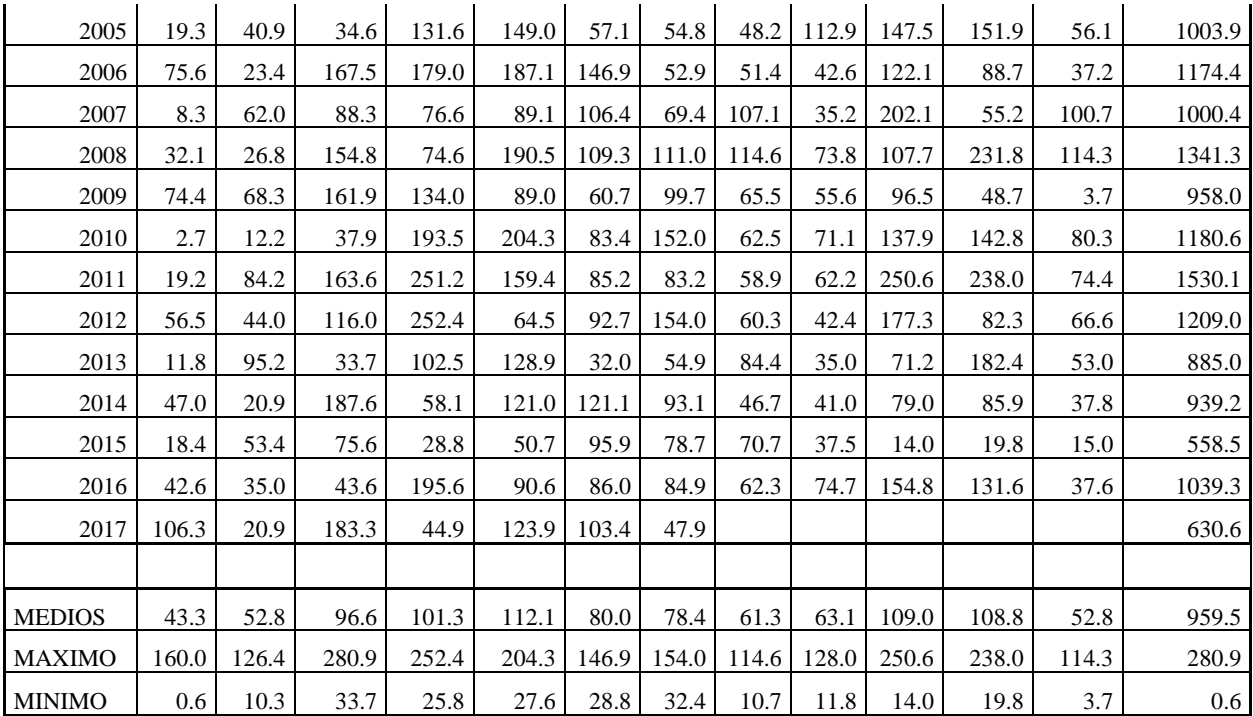

## **IDEAM - INSTITUTO DE HIDROLOGIA, METEREOLOGIA Y ESTUDIOS AMBIENTALES** SISTEMA DE INFORMACION **VALORES No DE DIAS MESUALES DE PRECIPITACION** NACIONAL AMBIENTAL FECHA DE PROCESO : 2018/02/15  $\qquad \qquad$  ESTACION : 21201050 LOURDES LATITUD 0458 N TIPO PM DEPTO CUNDINAMRCA FECHA-INSTALACION 1985- MAR LONGITUD 7351 W ENTIDAD 07 IDEAM MUNICIPIO GACHANCIPA **FECHA-SUSPENSION** ELEVACION 2750 m.s.n.m REGIONAL 11 BOGOTA CORRIENTE BOGOTA **AÑO ENE FEB MAR ABR MAY JUN JUL AGO SEP OCT NOV DIC ANUAL** 1985 8.0 14.0 14.0 25.0 21.0 21.0 25.0 20.0 22.0 21.0 9.0 192.0 1986 5.0 18.0 12.0 13.0 21.0 25.0 23.0 15.0 23.0 18.0 9.0 197.0 1987 | 10.0 | 14.0 | 18.0 | 18.0 | 20.0 | 19.0 | 24.0 | 18.0 | 13.0 | 22.0 | 14.0 | 18.0 | 188.0 1988 3.0 7.0 9.0 12.0 12.0 14.0 18.0 14.0 17.0 18.0 16.0 12.0 152.0 1989 8.0 12.0 17.0 14.0 22.0 15.0 18.0 9.0 11.0 10.0 8.0 6.0 150.0 1990 4.0 15.0 14.0 14.0 163.0 15.0 20.0 14.0 8.0 19.0 12.0 10.0 163.0 1991 4.0 9.0 16.0 8.0 12.0 13.0 24.0 19.0 9.0 10.0 12.0 7.0 143.0 1992 5.0 6.0 7.0 15.0 13.0 14.0 24.0 20.0 10.0 10.0 16.0 6.0 146.0 1993 8.0 7.0 11.0 13.0 16.0 15.0 21.0 18.0 14.0 17.0 19.0 5.0 164.0 1994 12.0 6.0 13.0 14.0 11.0 14.0 22.0 20.0 12.0 16.0 15.0 4.0 159.0 1995 7.0 6.0 11.0 13.0 15.0 16.0 12.0 5.0 17.0 11.0 12.0 15.0 140.0 1996 3.0 9.0 13.0 16.0 22.0 22.0 20.0 18.0 14.0 15.0 16.0 10.0 47.0 1997 8.0 9.0 13.0 16.0 20.0 25.0 24.0 23.0 17.0 8.0 8.0 4.0 109.0 1998 2.0 8.0 14.0 17.0 27.0 21.0 28.0 21.0 20.0 14.0 15.0 16.0 203.0 1999 18.0 16.0 12.0 25.0 22.0 29.0 22.0 15.0 24.0 22.0 17.0 11.0 233.0 2000 20.0 19.0 19.0 16.0 27.0 28.0 20.0 24.0 23.0 21.0 22.0 17.0 256.0 2001 5.0 17.0 18.0 16.0 29.0 28.0 25.0 31.0 24.0 14.0 19.0 19.0 245.0 2002 | 13.0 | 8.0 | 15.0 | 26.0 | 30.0 | 28.0 | 28.0 | 25.0 | 16.0 | 14.0 | 23.0 | 5.0 | 231.0 2003 10.0 9.0 16.0 18.0 16.0 20.0 23.0 22.0 16.0 18.0 24.0 11.0 203.0 2004 | 13.0 | 7.0 | 7.0 | 20.0 | 28.0 | 23.0 | 19.0 | 24.0 | 15.0 | 15.0 | 17.0 | 13.0 | 186.0 2005 | 7.0 | 9.0 | 3.0 | 20.0 | 23.0 | 19.0 | 14.0 | 17.0 | 19.0 | 18.0 | 16.0 | 4.0 | 169.0 2006 | 12.0 | 3.0 | 19.0 | 26.0 | 22.0 | 21.0 | 11.0 | 15.0 | 14.0 | 11.0 | 8.0 | 177.0 2007 | 7.0 | 5.0 | 10.0 | 13.0 | 22.0 | 25.0 | 17.0 | 21.0 | 12.0 | 22.0 | 23.0 | 21.0 | 198.0 2008 | 12.0 | 6.0 | 14.0 | 17.0 | 22.0 | 24.0 | 24.0 | 21.0 | 10.0 | 12.0 | 20.0 | 12.0 | 194.0

#### **Tabla 26 Valores No de días mensuales de precipitación**

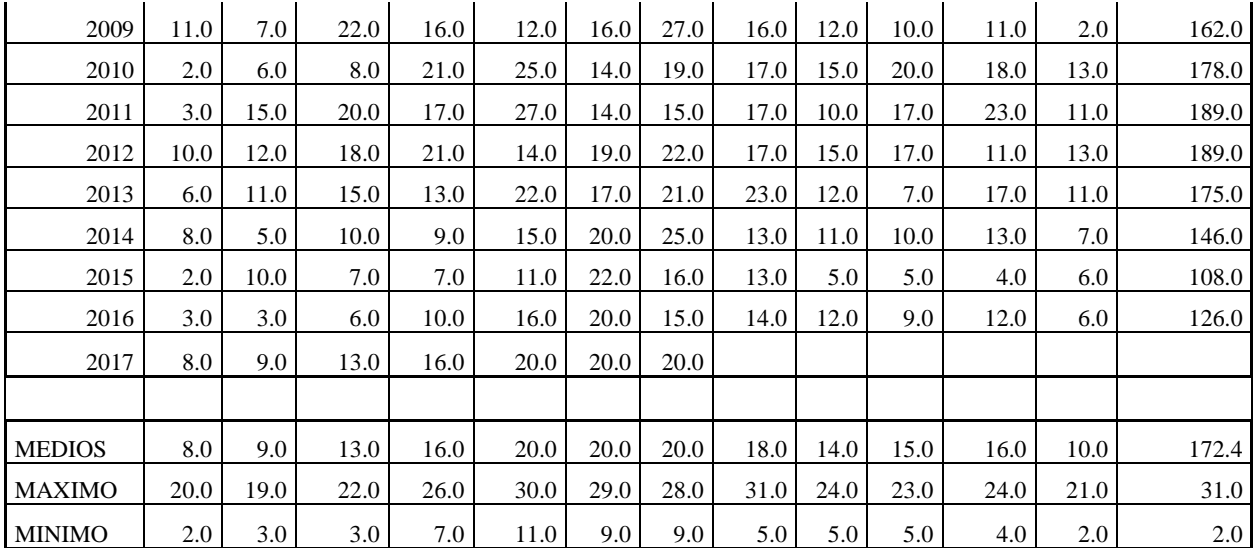

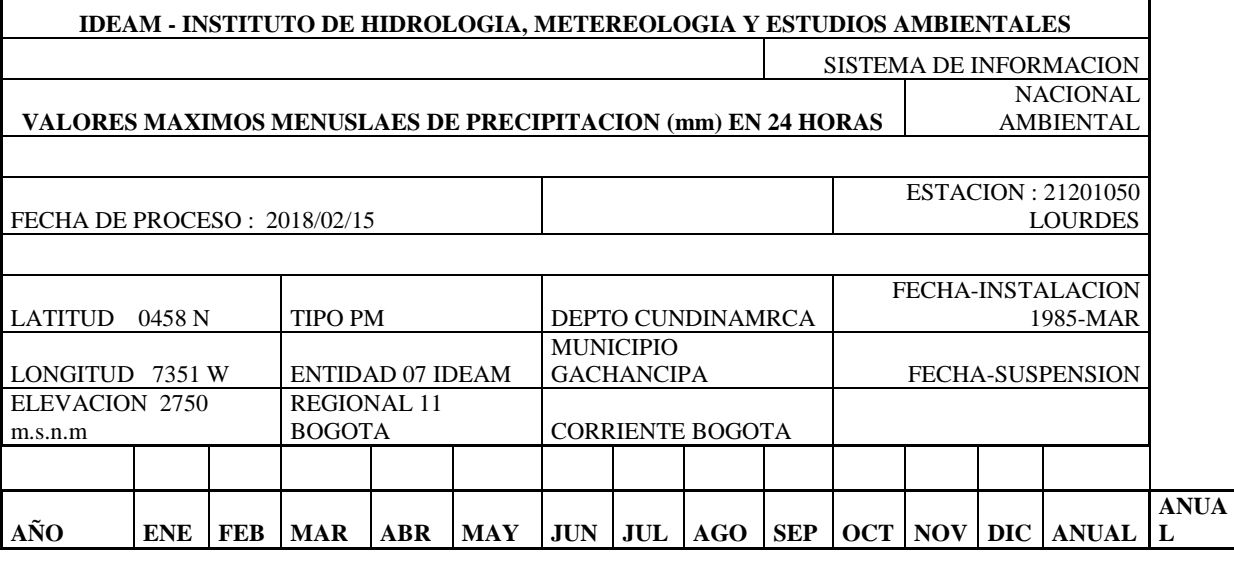

# **Tabla 27 Valores máximos menuslaes de precipitacion (mm) en 24 horas**

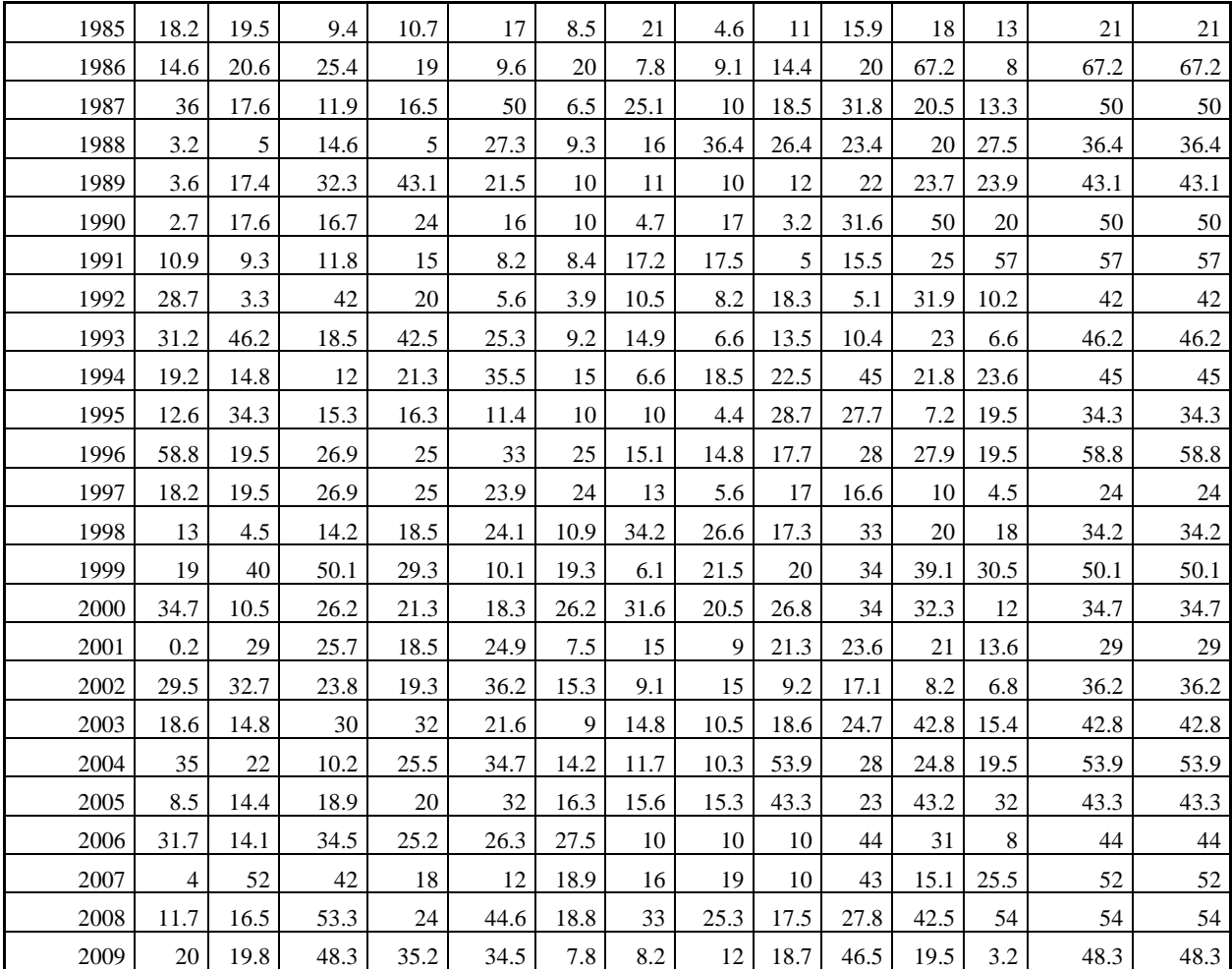

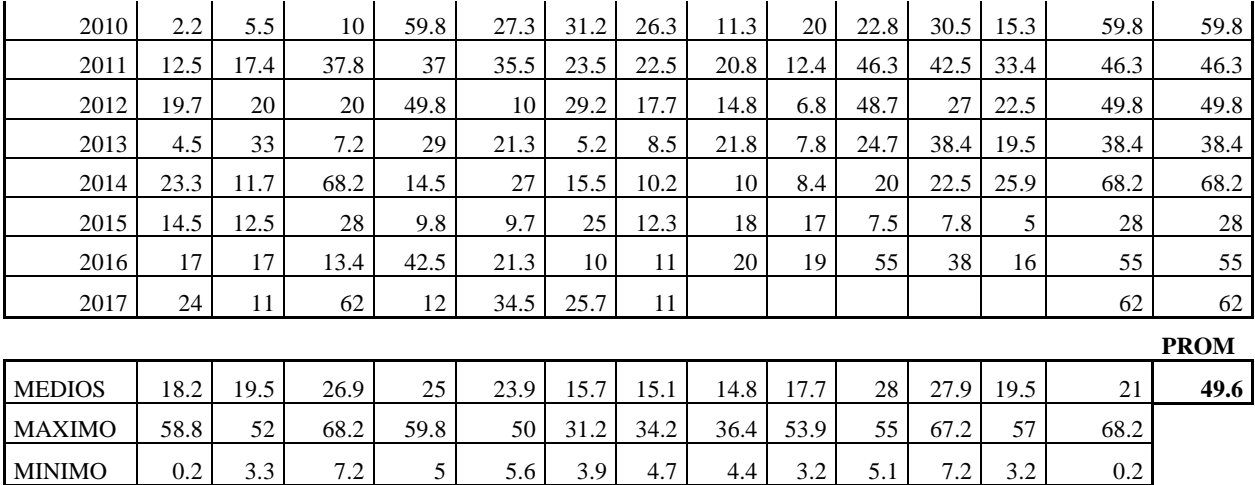

## **9.2 FICHA DE CAMPO**

## **Tabla 28 Anexo 2 Ficha de campo**

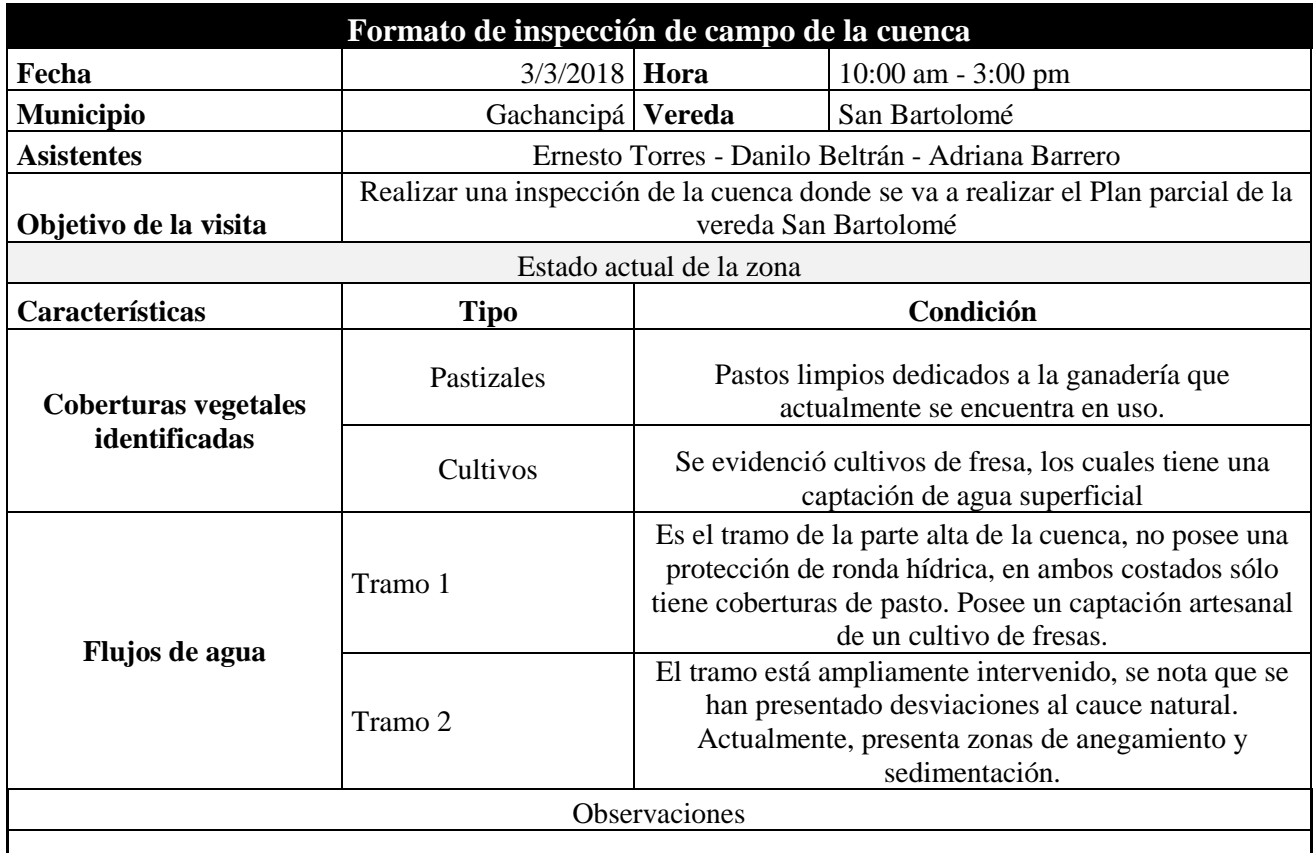

La cuenca posee una cobertura principalmente de pastos limpios, con presencia de cultivos de fresa a menor escala. La vereda se encuentra muy cerca de la zona urbana, posee vías de acceso en casi todo el plan parcial.

Registro fotográfico

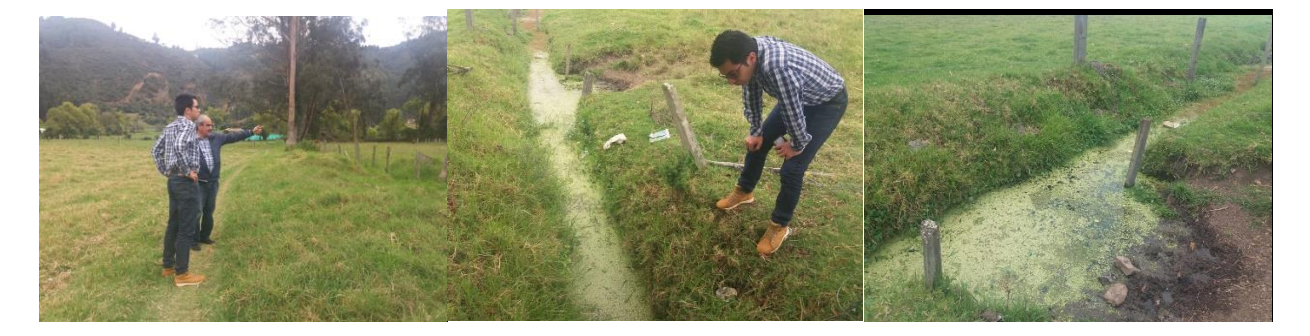